$(H8)$ 

ARIKAWA / Haruhiko

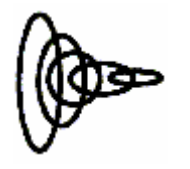

 $\mathbf 1$  is a new set  $\mathbf 1$  and  $\mathbf 1$  and  $\mathbf 2$  and  $\mathbf 1$ 

# **MEMO**

## (H8)

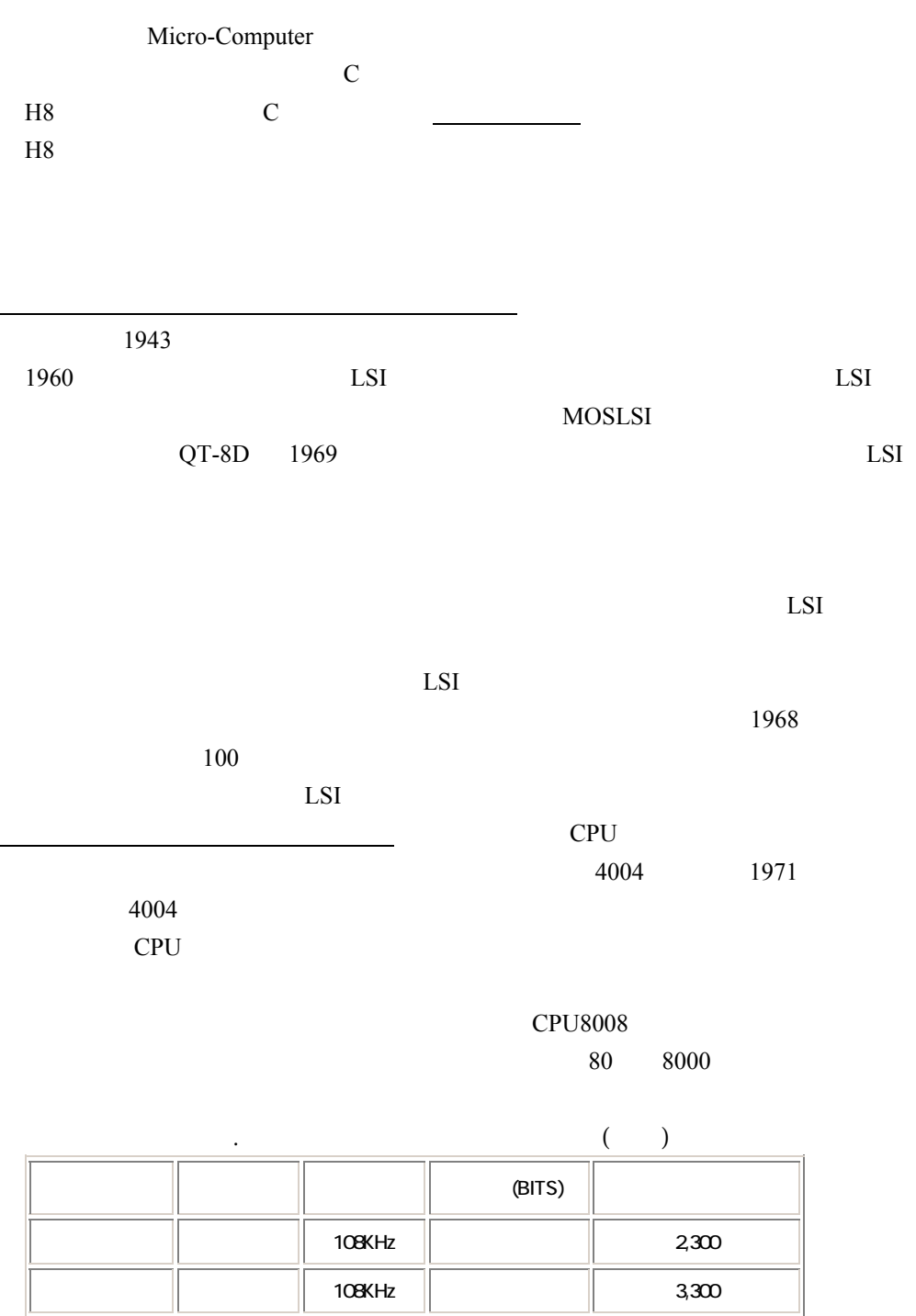

 $10M dz$  29,000  $330$  Hz  $\parallel$  275,000

Pentium

 $68000$ 

 $\frac{1660 \text{ Hz}}{3,100,000}$   $\frac{1}{2}$   $\frac{3,100,000}{3,100,000}$ 

PIC H8

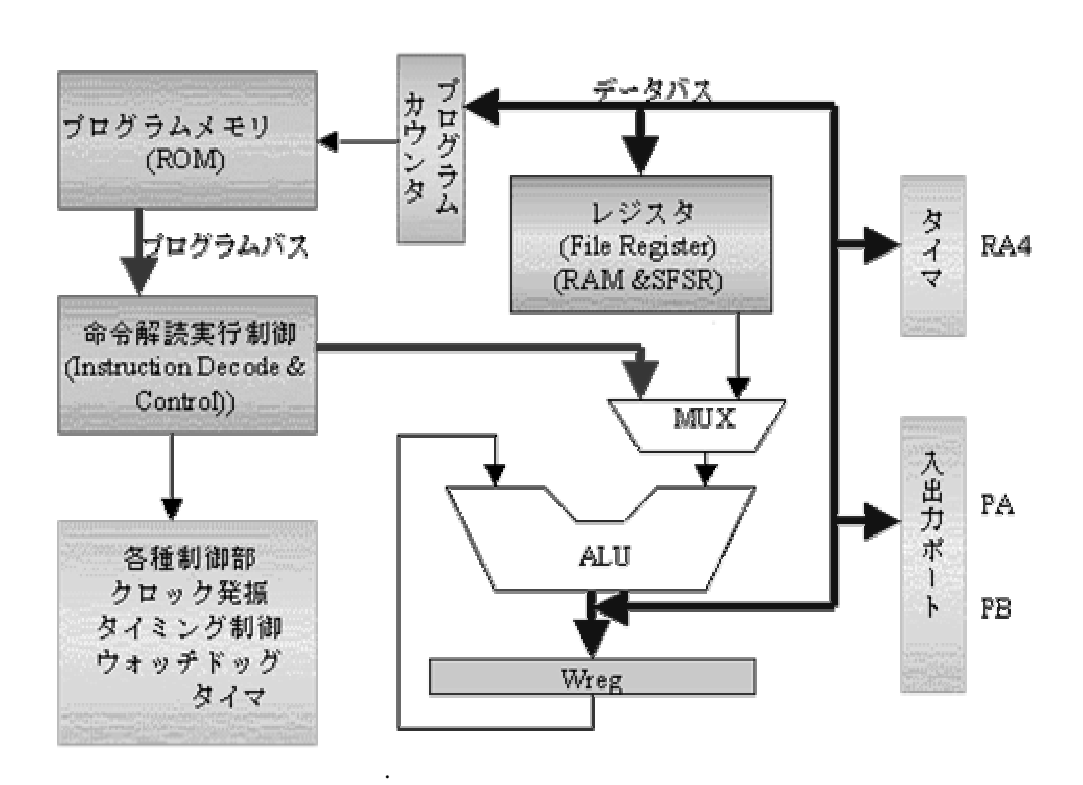

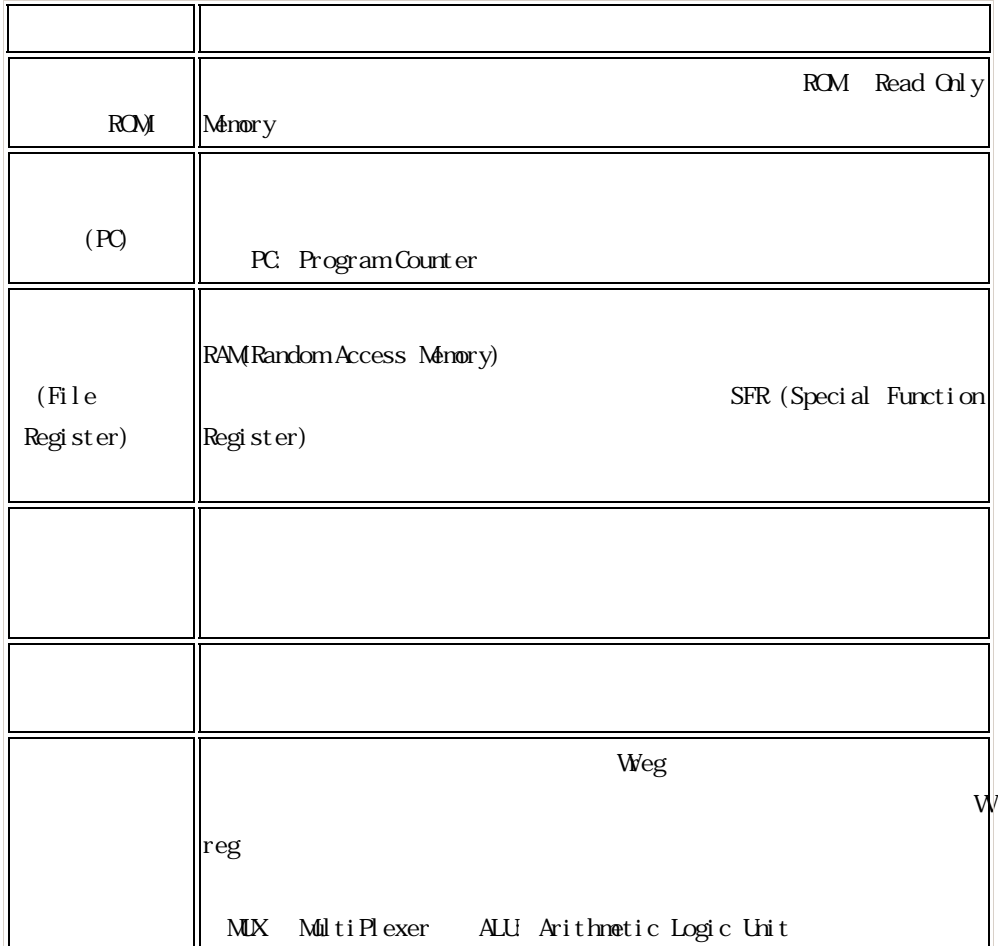

表1.2 PICマイコンの内部動作

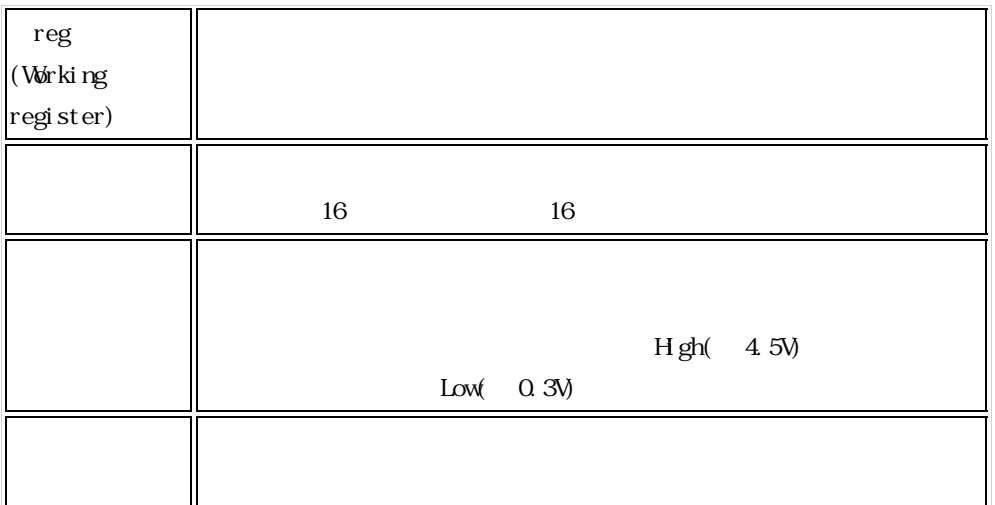

 $\mathbf{W}$ eg  $\mathbf{Q}$ 

Address

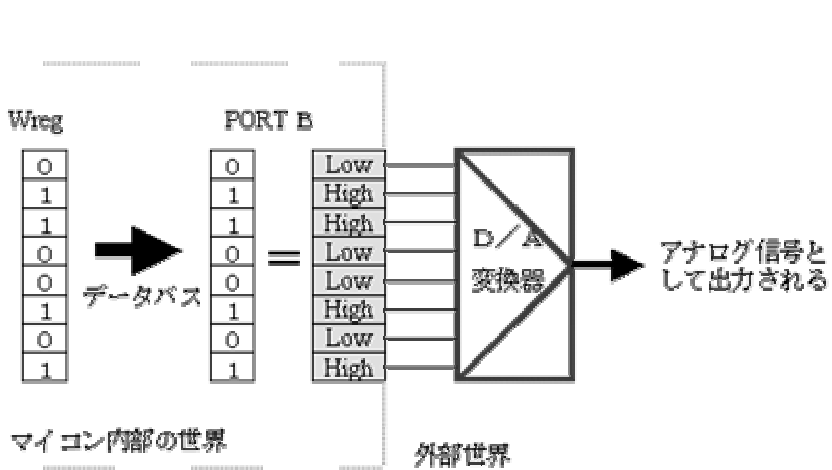

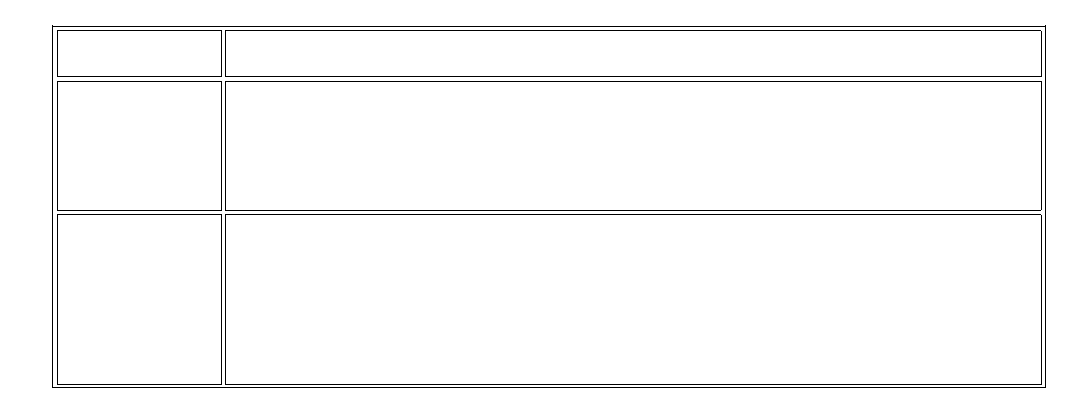

1  $Hgh(5Volt)$ , 0 Low(0Volt)

Input Output

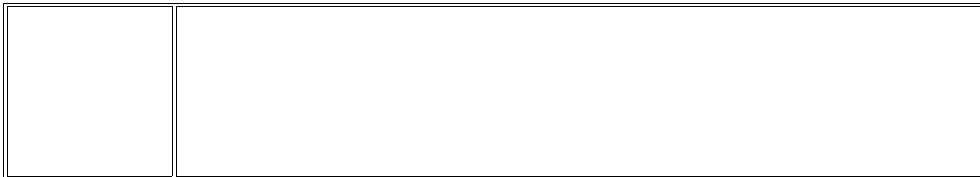

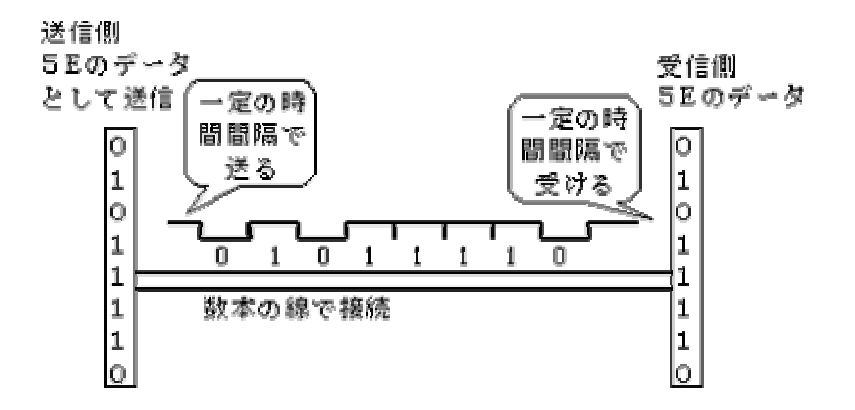

 $\Delta$ cess DMA extension de R

DMA Direct Memory

Dynamic RAM

H8/300 H8/300L 16 H8/300H H8/500

H8/300H

H8S

H8/300H H8/3067

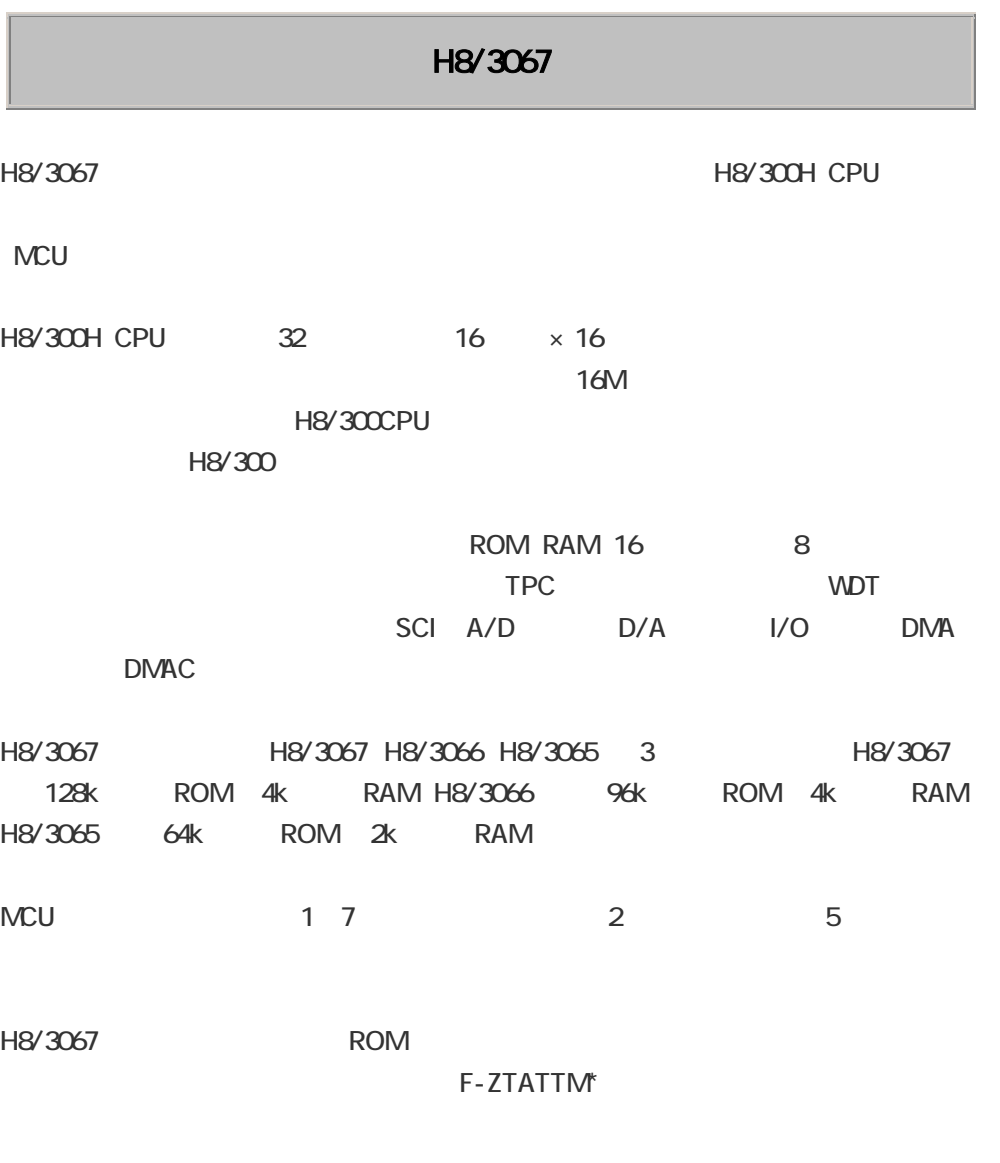

 $*$  F-ZTATTM

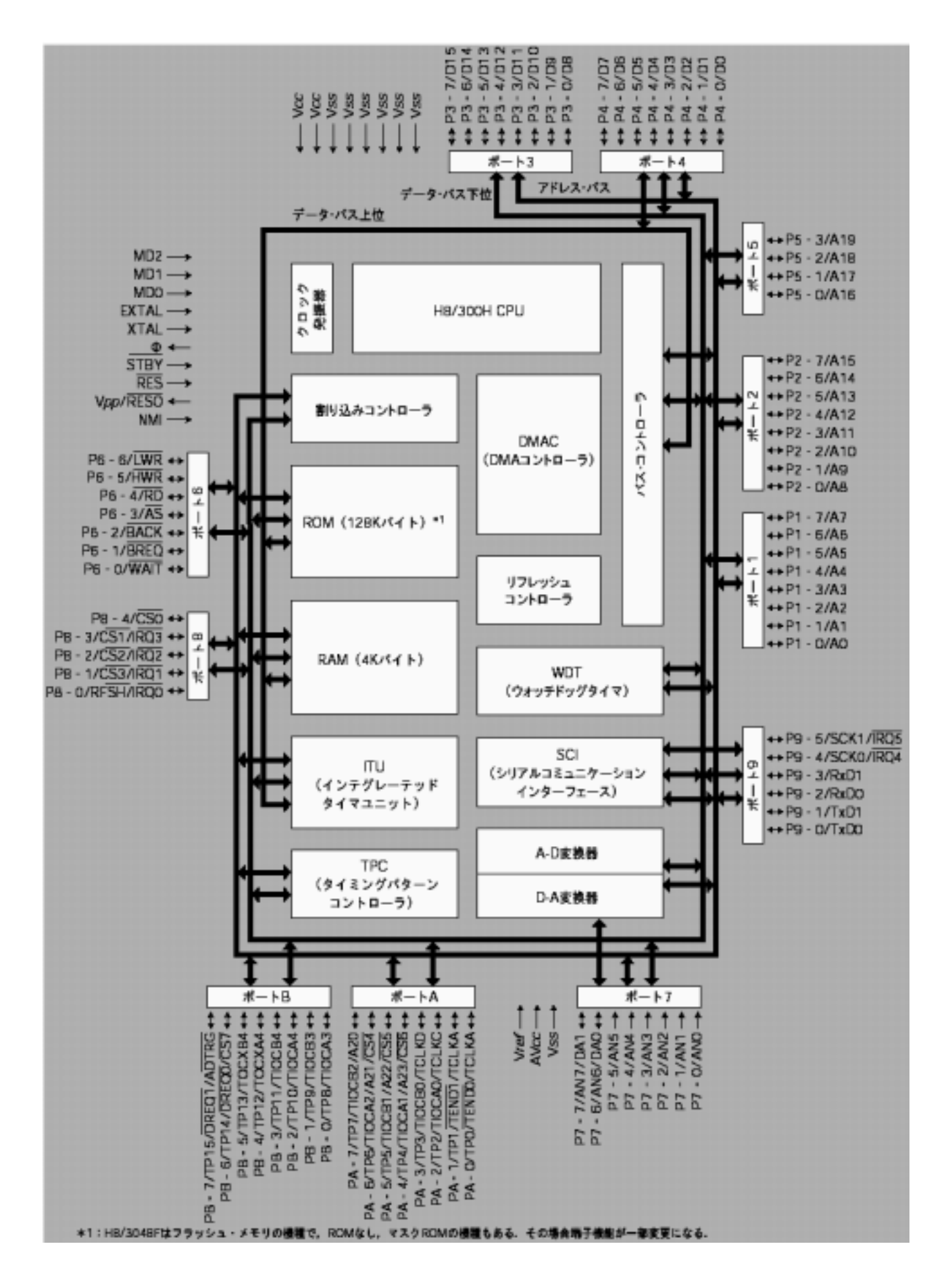

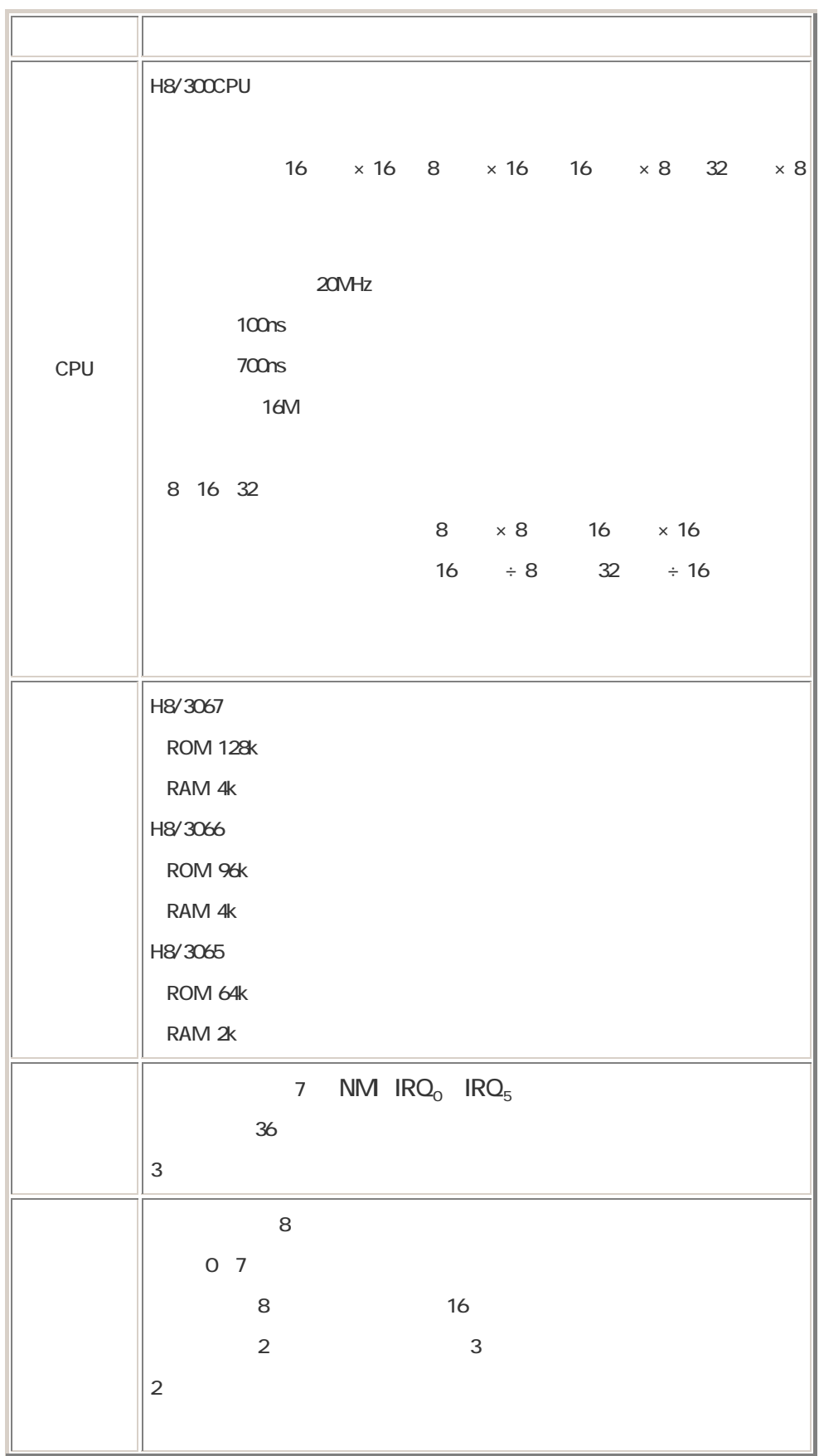

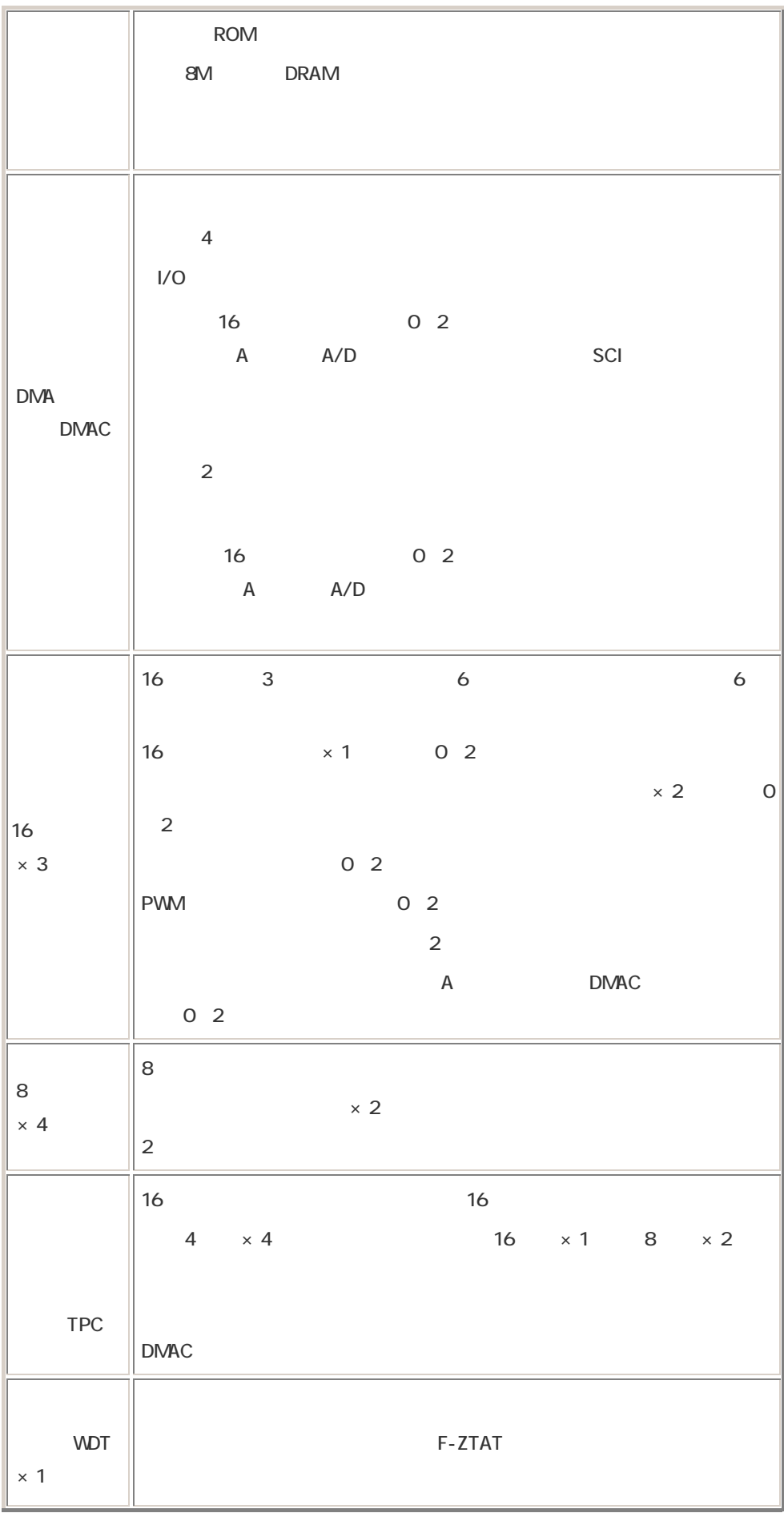

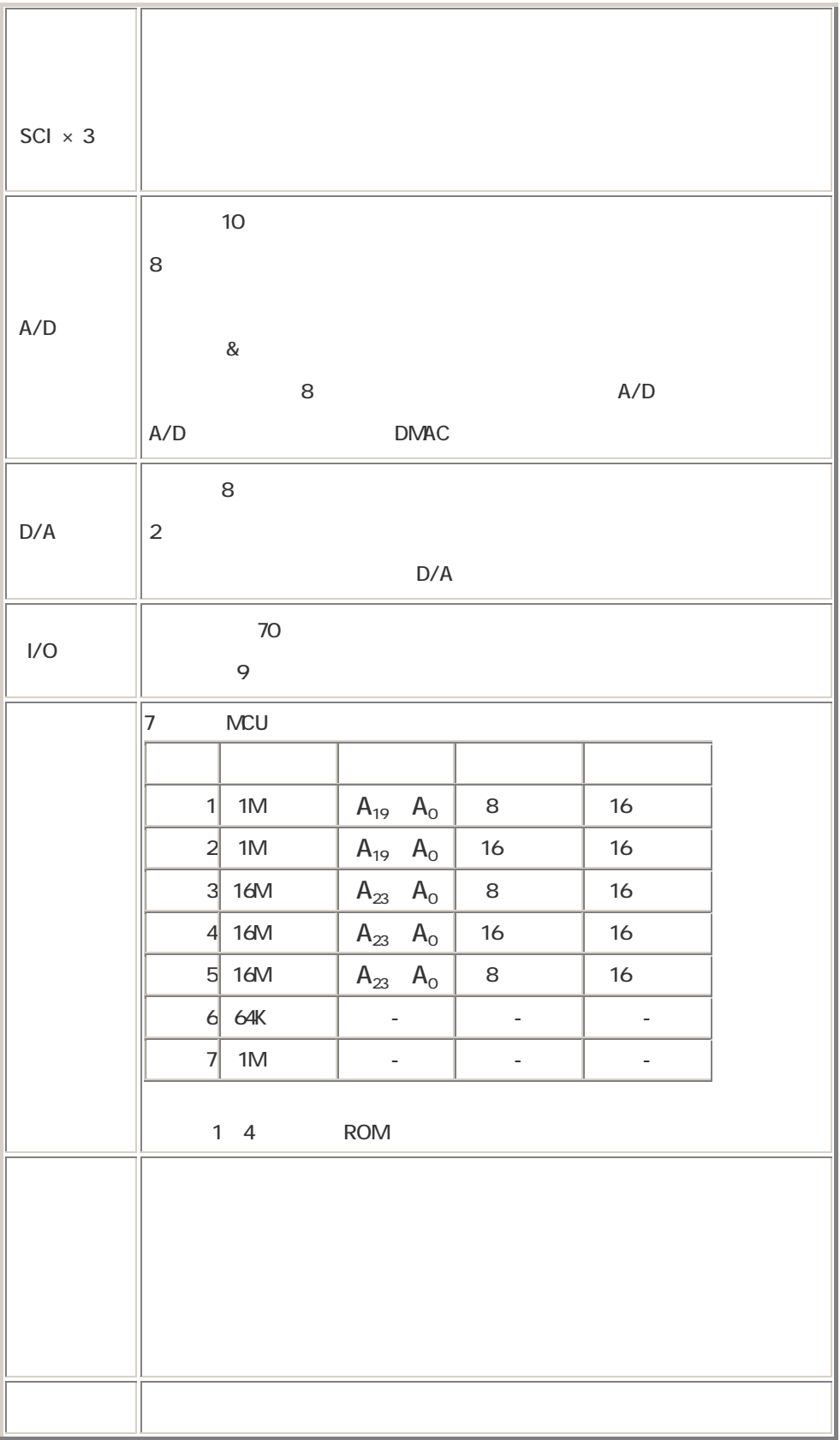

## **H8/300H**

HB/300H

http://www.hitachisemiconductor.com/sic/resource/japan/jpn/pdf/mpumcu/j 602071\_h8300hpm.pdf

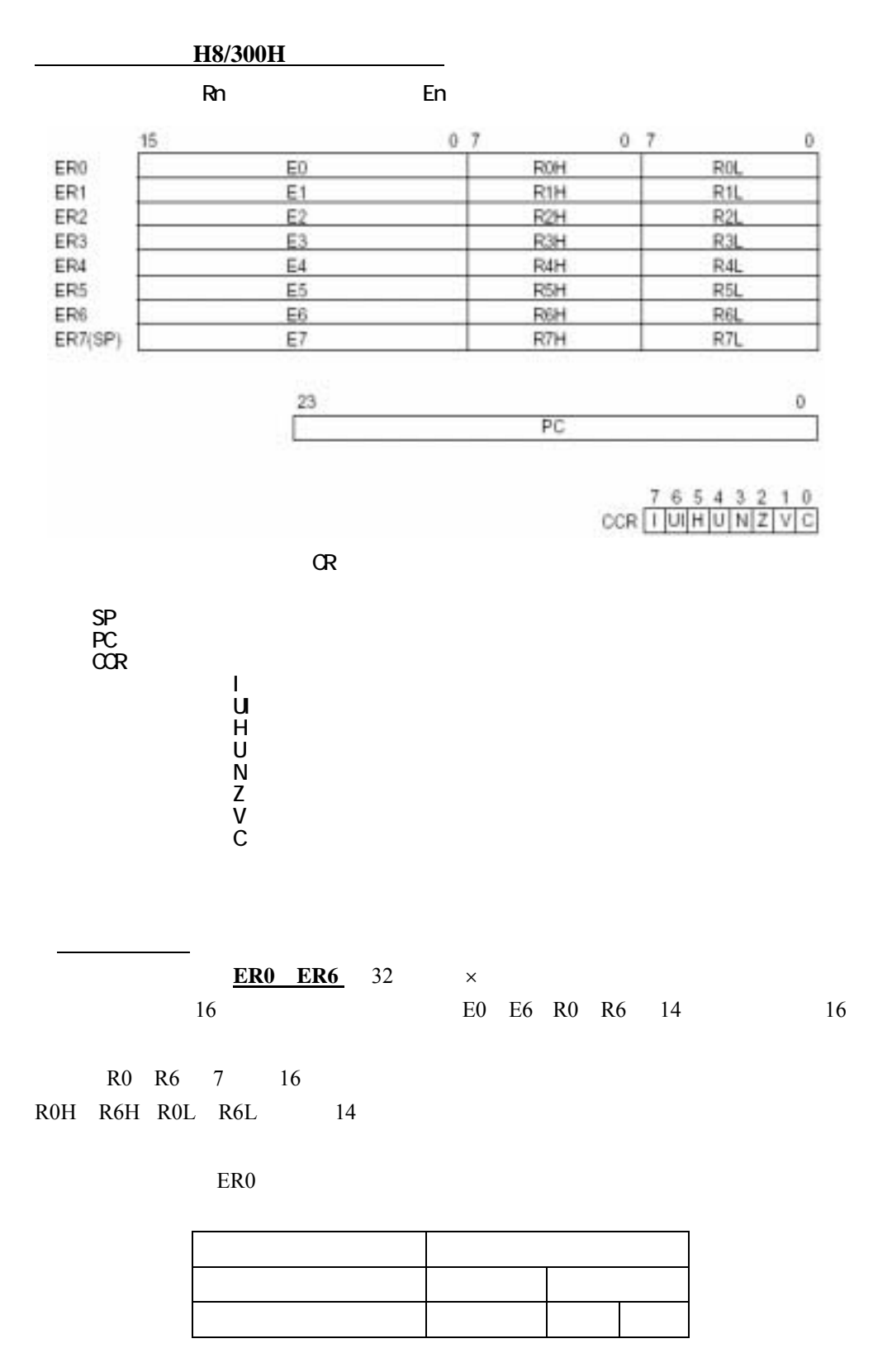

EEPMOV (LDIR )

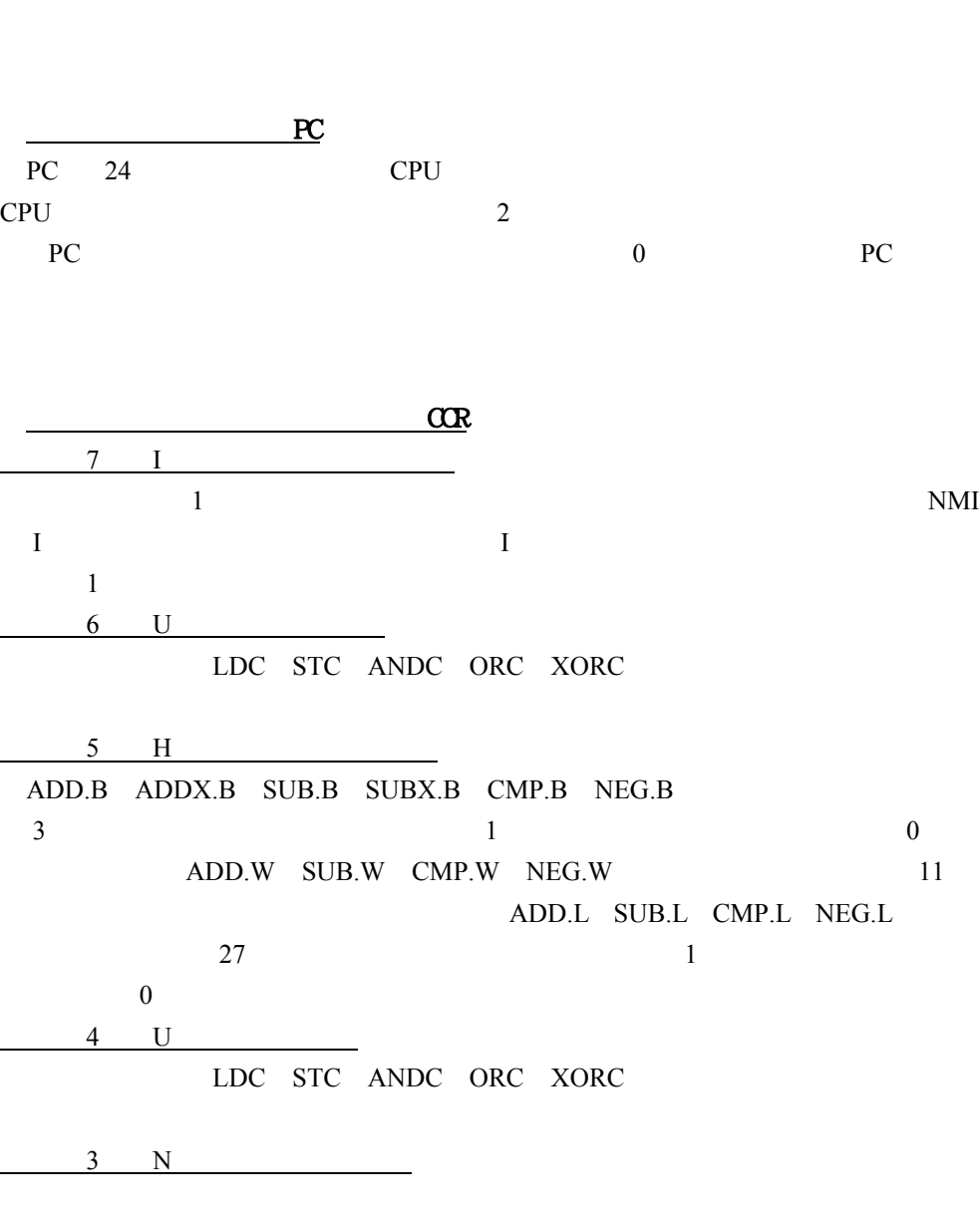

汎用レジスタ **ER7** には,汎用レジスタの機能に加えてスタックポインタ(**SP**)

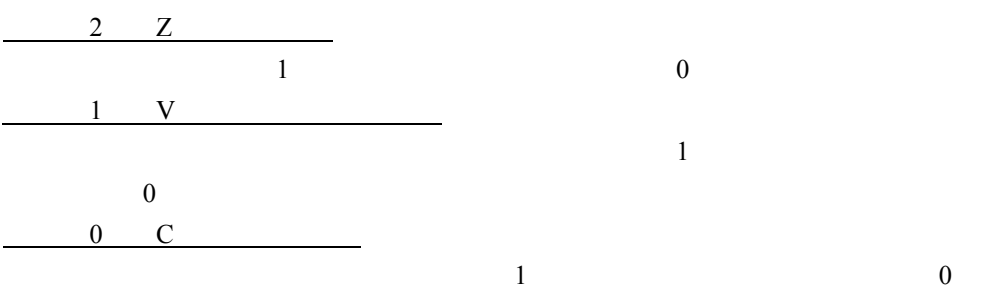

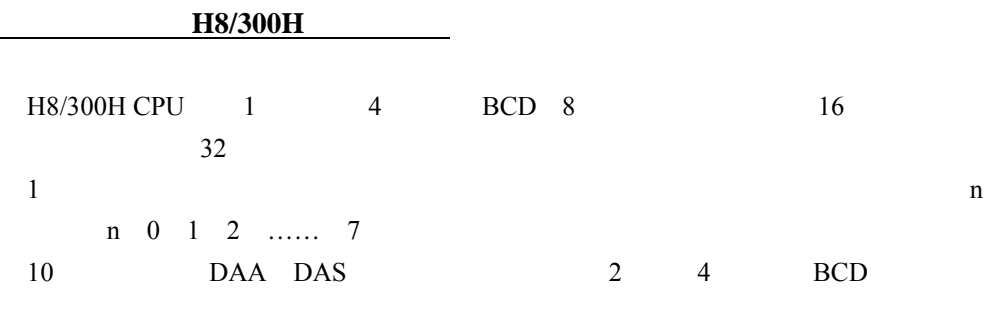

H8/300H CPU

 $0 \t 1$ 

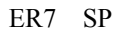

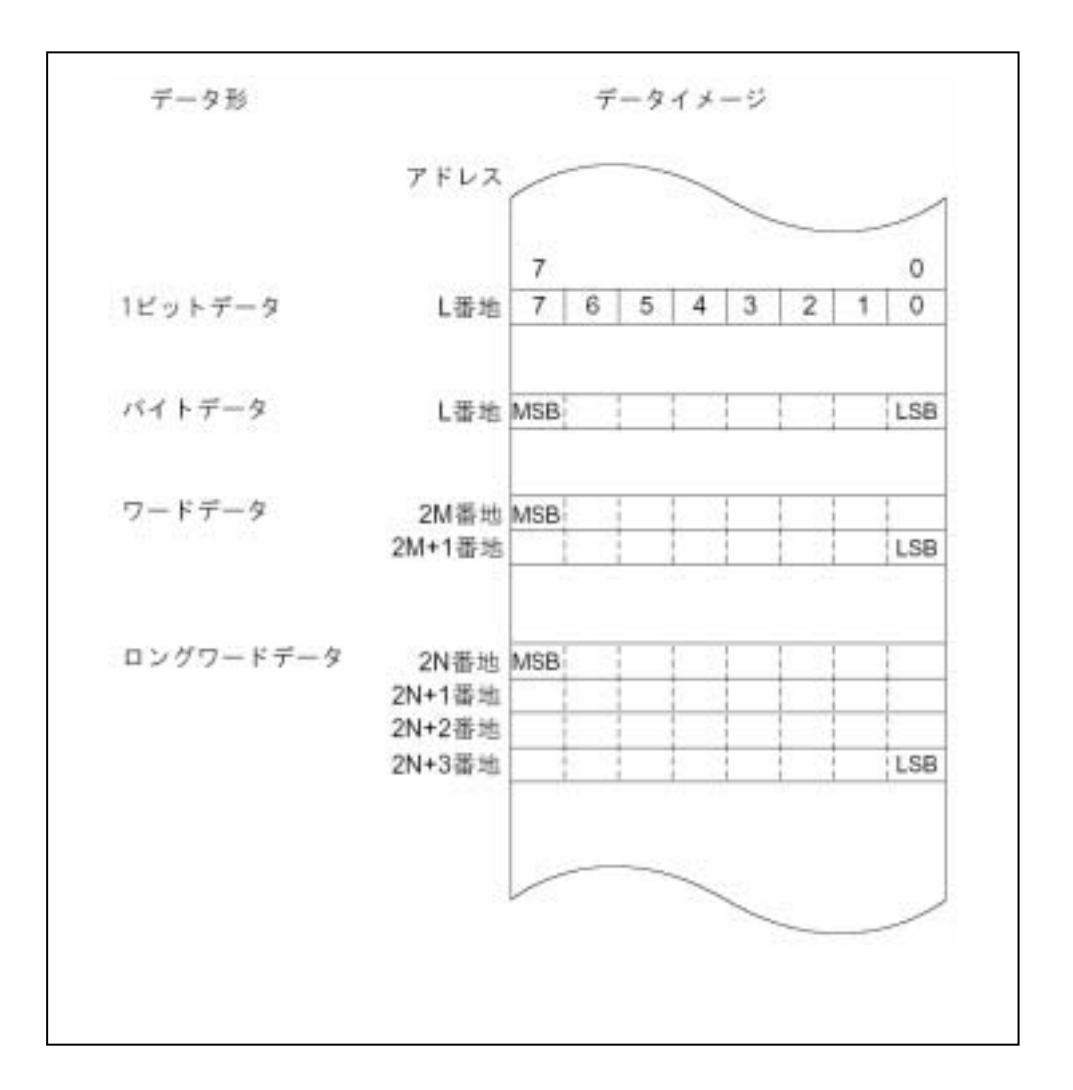

**H8/300H** 

| 機能       | डीते                                                                                                    | 種類 |
|----------|----------------------------------------------------------------------------------------------------|----|
| データ転送命令  | MOV, PUSH <sup>®1</sup> , POP <sup>®1</sup> , MOVTPE, MOVFPE                                              |    |
| 算術演算命令   | ADD, SUB, ADDX, SUBX, INC, DEC, ADDS, SUBS, DAA, DAS,<br>MULXU, MULXS, DIVXU, DIVXS, CMP, NEG, EXTS, EXTU | 18 |
| 論理演算命令   | AND, OR, XOR, NOT                                                                                         |    |
| シフト命令    | SHAL, SHAR, SHLL, SHLR, ROTL, ROTR, ROTXL, ROTXR                                                          | 8  |
| ビット操作命令  | BSET, BCLR, BNOT, BTST, BAND, BIAND, BOR, BIOR, BXOR,<br>BIXOR, BLD, BILD, BST, BIST                      | 14 |
| 分岐命令     | Bcc <sup>+2</sup> , JMP, BSR, JSR, RTS                                                                    | 5  |
| システム制御命令 | TRAPA, RTE, SLEEP, LDC, STC, ANDC, ORC, XORC, NOP                                                         | 9  |
| プロック転送命令 | EEPMOV                                                                                                    |    |

合計 62 種類

【注】 : H8/300H CPU で追加された命令

 $*1$ POP.W Rn, PUSH.W Rn は、それぞれ MOV.W @SP+,Rn, MOV.W Rn,@-SP と同一です。 また、POP.L ERn、 PUSH.L ERn は、それぞれ MOV.L @SP+,Rn、 MOV.L Rn,@-SP と同一です。

\*2 Bcc は条件分岐命令の総称です。

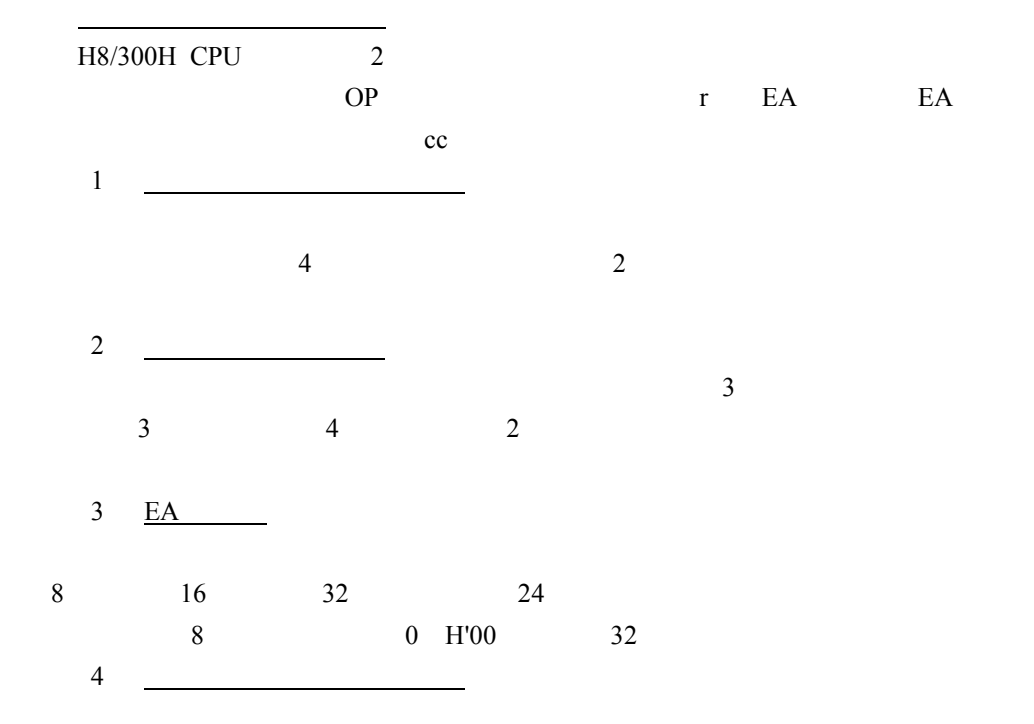

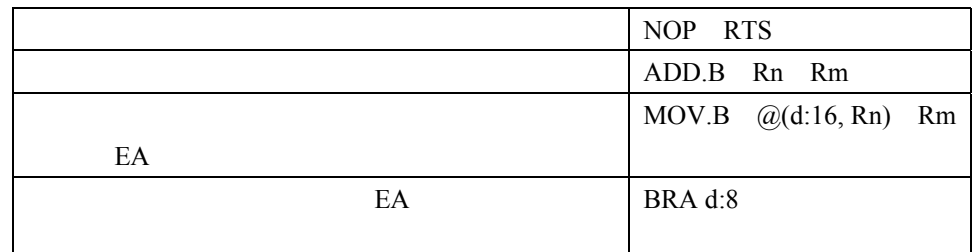

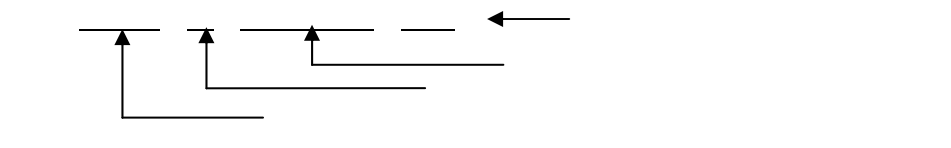

H8/300H CPU (1) (8) 8

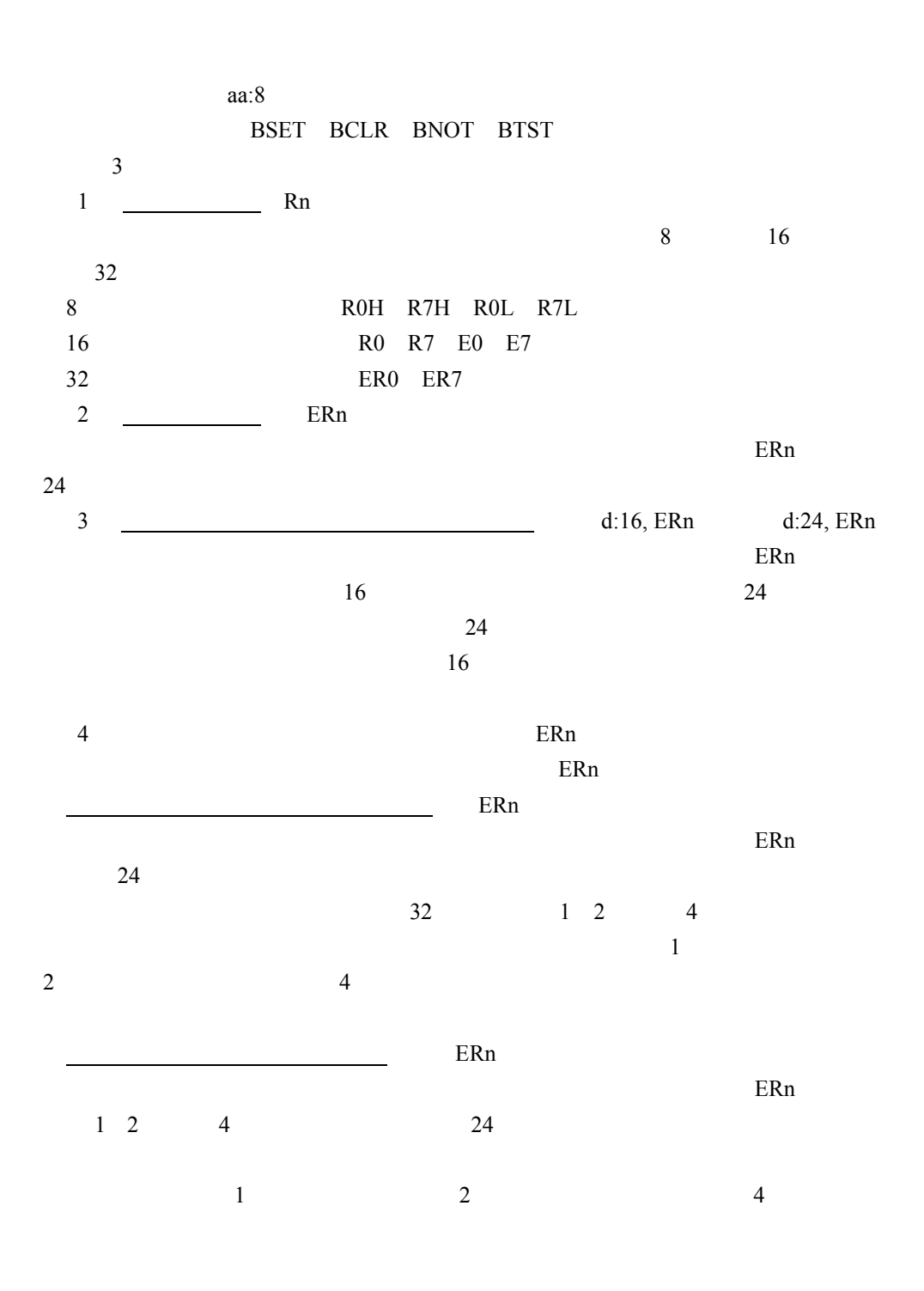

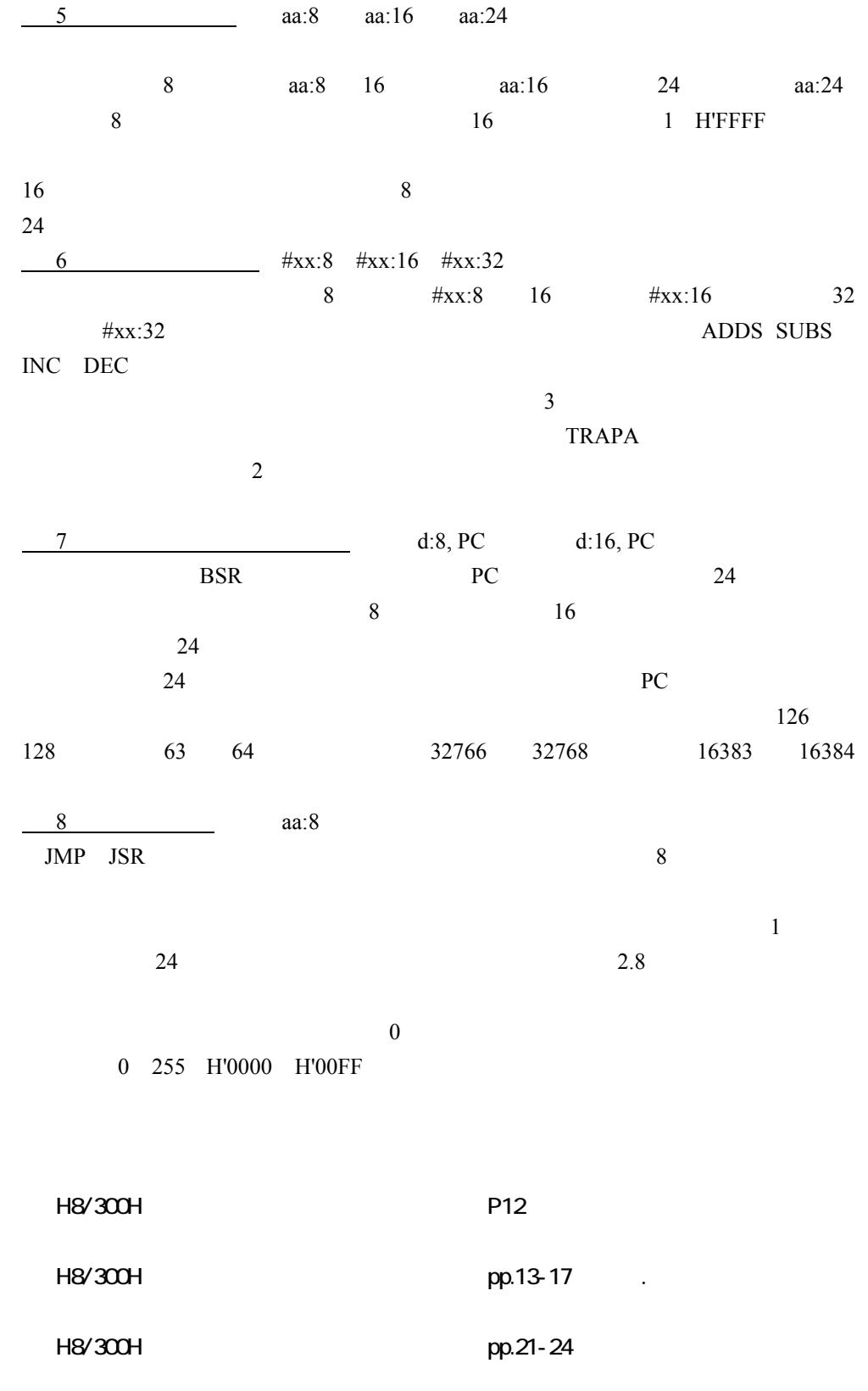

H8/300H DP.25-163

H8/300H DP.165-176

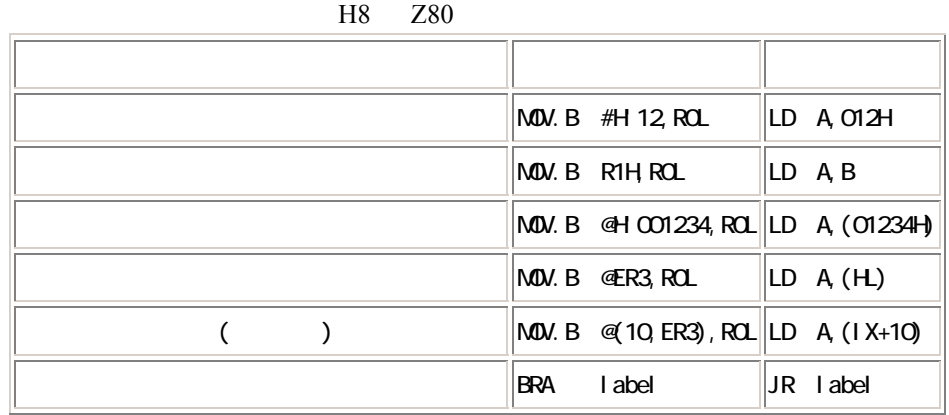

 $H8$ 

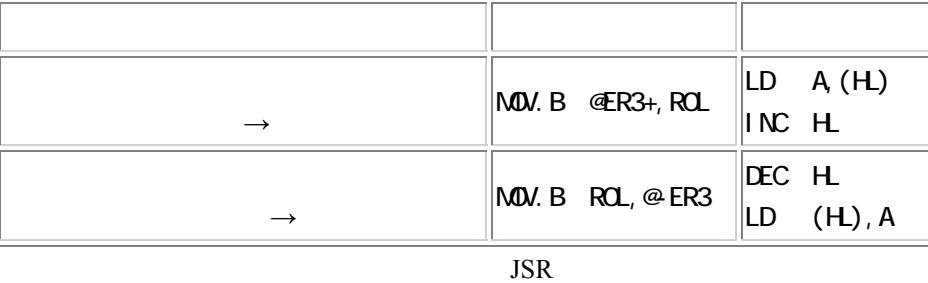

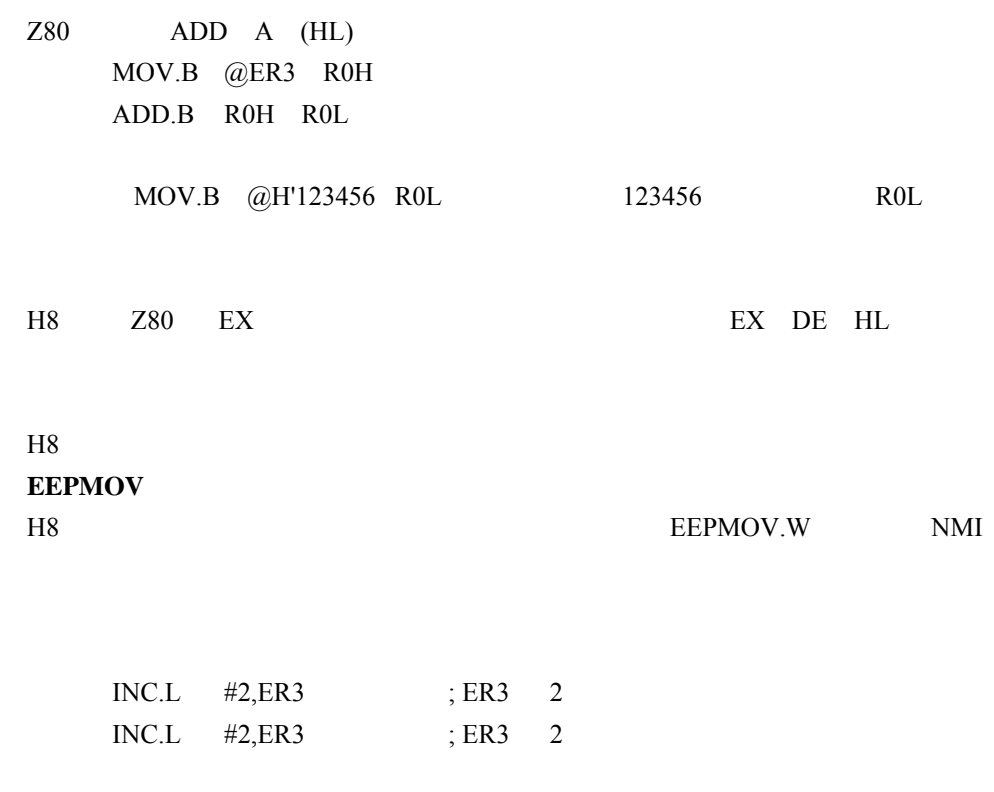

ADDS #4,ER3

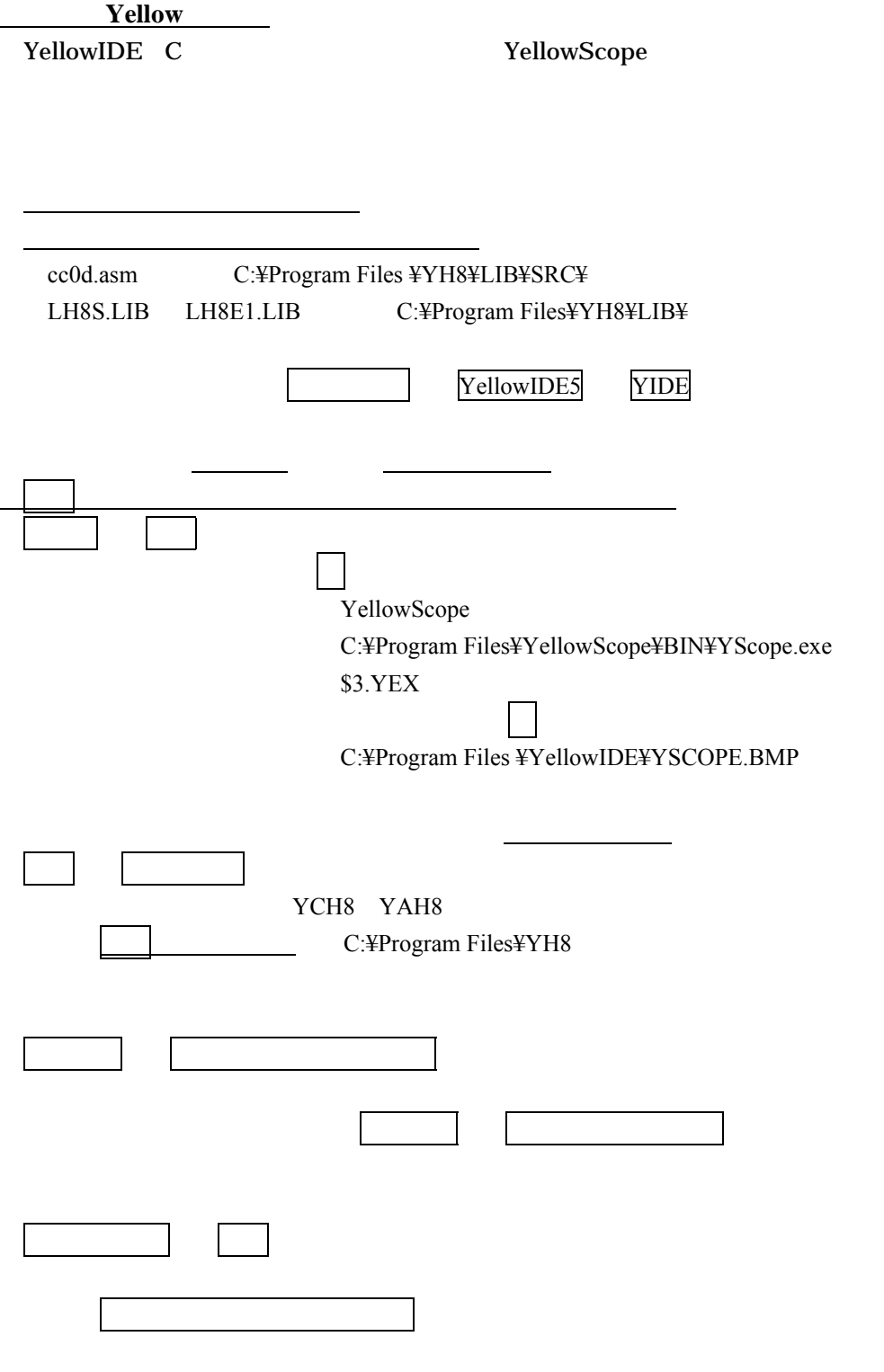

3 18

その他: レ スタートアップルーチンはデバッグしない レ Cソースもアセンブラレベルでデバッグする

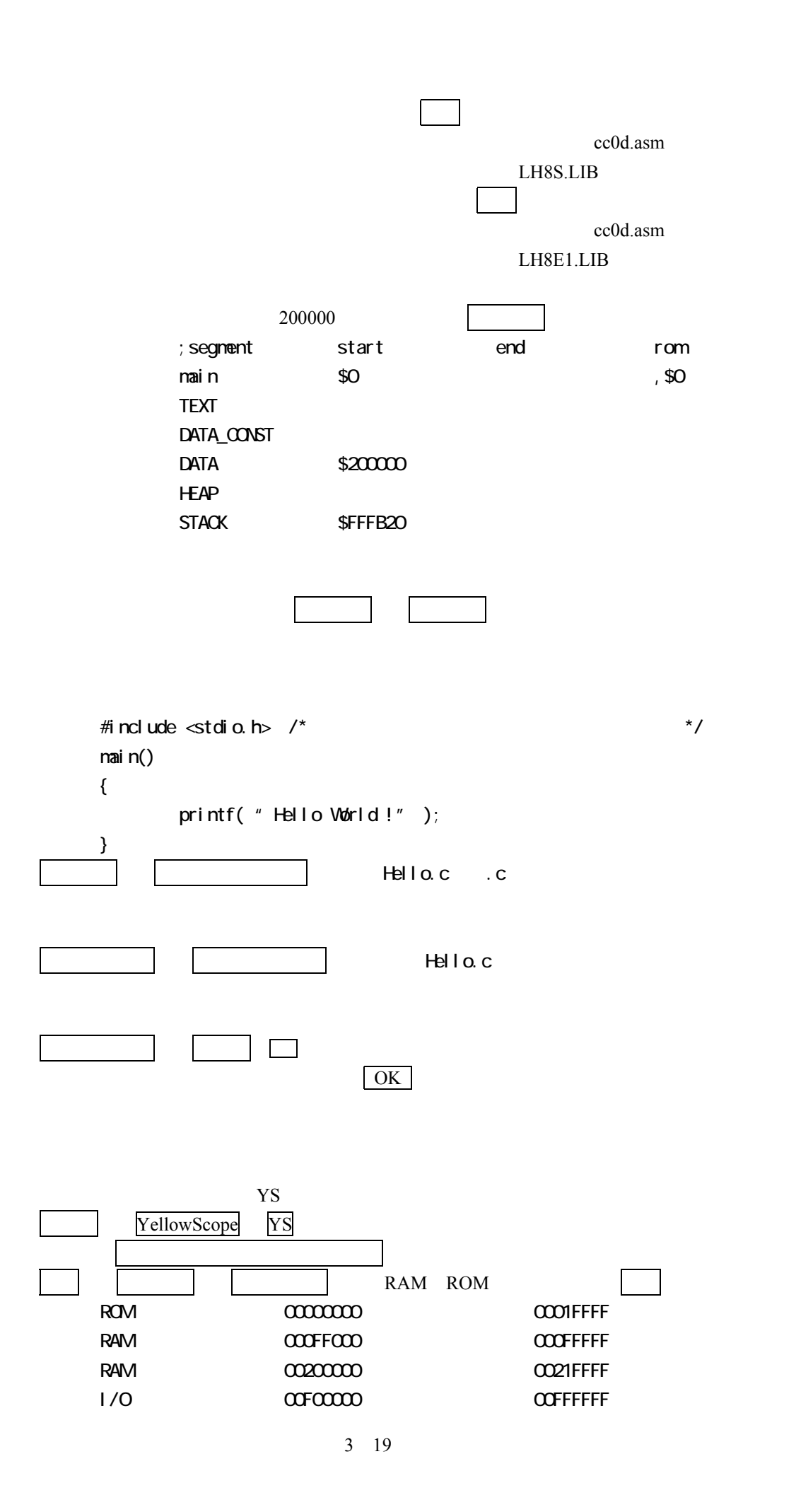

#### YScope *COVID-2009*

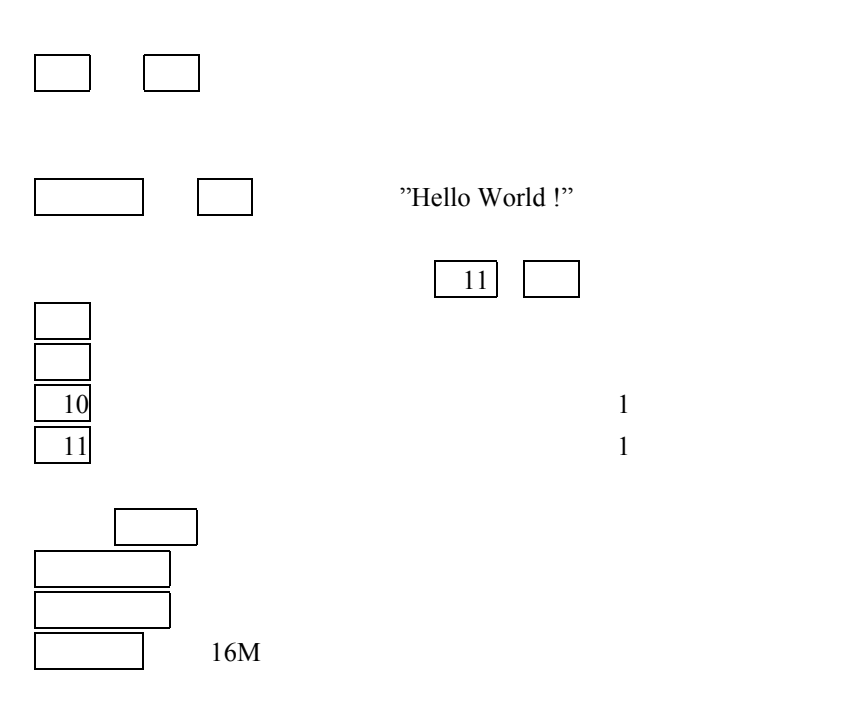

### YellowSoft

http://www.yellowsoft.com/index.htm

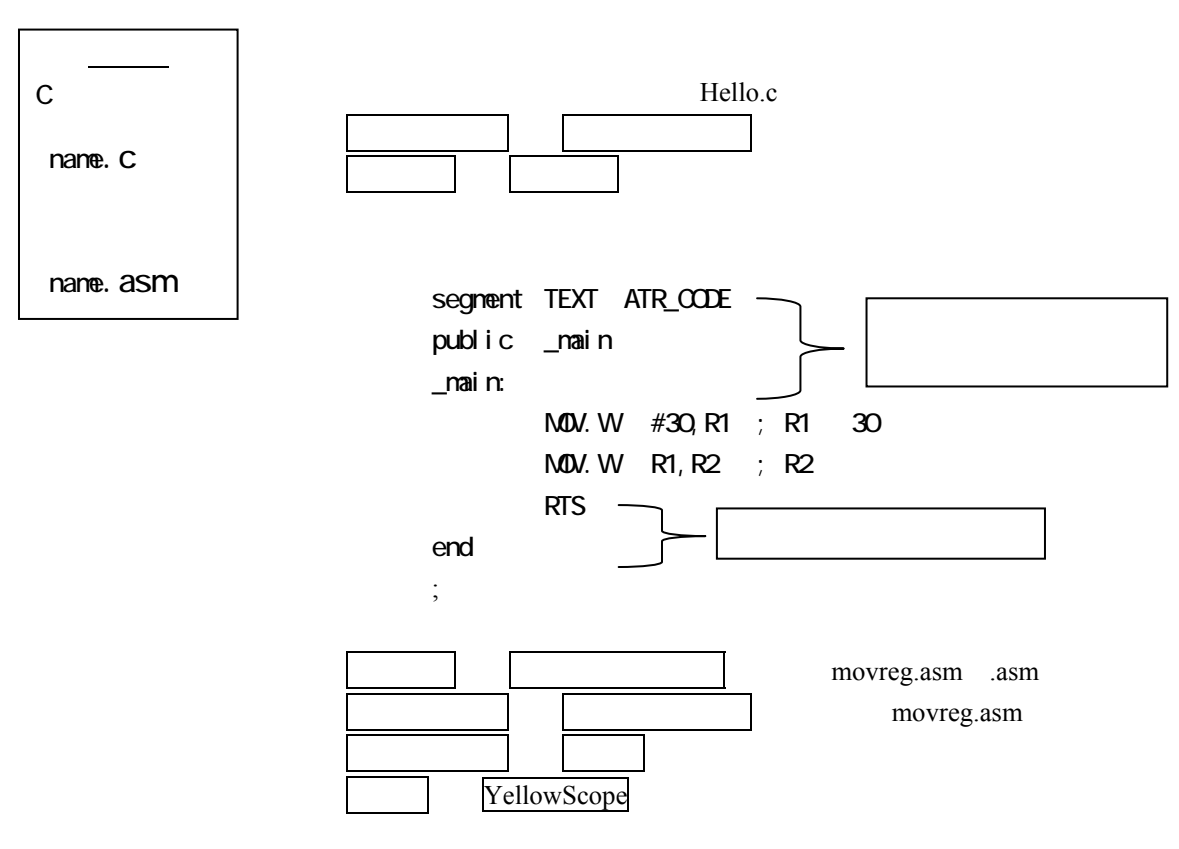

 表示 レジスター(ここが先程と違うので注意!!  $\begin{bmatrix} 11 \end{bmatrix}$ Yellow Scope  $\overline{F11}$  $R0L$  H'41  $0x210000$ segment... …end 1 MOV. B #H 41, ROL ; 0x41 "A" ASCII MOV.B R0L,@(H'210000) ; デバッガの表示 メモリーで確認せよ  $\overline{3}$  $0x210000$   $0x210010$  $M$ OV. B  $\alpha$ (H 210000), ROL ;  $\alpha$  ;  $\alpha$  $M = \frac{1}{2}$ <br> $M = \frac{1}{2}$ <br> $M = \frac{1}{2}$ <br> $M = \frac{1}{2}$ <br> $M = \frac{1}{2}$ <br> $M = \frac{1}{2}$ (デバッガ表示 メモリーで予めデータを入力して実行せよ.以下同様  $\Box$ main: ;

 MOV.W R1, R2  $;$ label: ;  $M$ <sub>D</sub>.B #H 12, RQL ; MOV.B #H'34, R1H  $M$ ov. B R1H, ROL ;  $M$ <sub>D</sub> $M$ . B @H $200000$ , ROL ; MOV.L #H'200008, ER3  $M$ OV. B  $\alpha$ ER3, ROL ;  $M$ OV. B  $\mathcal{A}(3, ER3)$ , ROL ; BRA label ;

MOV.W #30, R1

R0L H'AA R0H H'BB

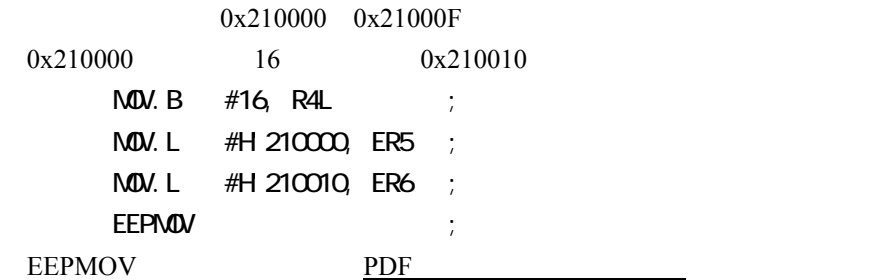

SP ER7 PUSH POP 0x210010 ER7 0x1234 R1 0xABCD R2 PUSH POP  $R1$   $R2$ また全体の動きをしている。  $M$ <sub>D</sub>. L #H 210010, ER7 ;  $\boxed{ }$  0x210000 MOV. W #H 1234, RO ; 1234  $M$ <sub>W</sub>. W #H ABCD, R1 ; PUSH RO ; SP SP PUSH R1 ; POP RO ; POP SP/PUSH/POP  $POP$  R1 ; 下記 C プログラムを,アセンブラレベルで詳細に対比せよ. int global; // main() {  $\rightarrow$  int local; //  $gl$  obal = 0xAAAA; //  $\vert \text{ocal} = \text{O} \times \text{BBB}$ ; // } 上記 C プログラムのアセンブル結果: segnent TEXT ATR\_CODE public \_main \_main:  $;\qquad \qquad$  local  $\qquad -2(\text{er }6)$ PUSH.L ER6 ; MOV.L ER7, ER6 ;  $SLBS$  #2, ER7 ; global ;  $\qquad \qquad$  global = 0xAAAA MOV.W #HAAAA,RO ; int PC  $M$ OV. W  $R$ O,  $\textcircled{a}$  global ;  $\vert \text{local} = 0 \times \text{BBBB}$  $M$ OV.W #HBBBB,R1 ;  $\hspace{1cm}$  "  $M$ OV. W R1,  $@-2$  ER6 ; ER6 \_main\_end: ; 以下,Cコンパイラ特有の約束事 MOV.L ER6, ER7 ; POP.L ER6 ; RTS ; ReTurn Subroutine public \_global segment DATA ATR\_DATA \_global: ; グローバル変数 global の所在地 DS. B 2 ;  $DS = Defi$  ne Storage,  $2 = Wdrd$  Size end static int slocal;

3 23  $0x210000$ segment TEXT ATR\_CODE public \_main \_main:  $M$ OV. L  $\#$ \_string, ERO ;  $M$ OV. L #H 210000, ER1 ;  $\lfloor$  oop1:  $M$ <sub>D</sub>. B  $\alpha$ ERO, R2L ;  $M$ <sub>D</sub> $N$ . B R2L,  $\Phi$ ER1 ; BEQ \_ \_ loop2 ; Branch if EQual (flag Z=1) INC.L  $#1$ , ERO ; INC.L  $#1$ , ER1 ; BRA \_\_ loop1 ; BRanch Always  $\overline{\phantom{a}}$ loop2 RTS segment DATA ATR\_DATA  $stri$ ng: DC.B "ARIKAWA" ;  $(0)$ end  $\qquad \qquad ;$ static char \*myname = {"ARIKAWA"};  $\prime^*$  \*/ char \*copyto, \*copyfrom; void main( void ) { copyfrom = myname;  $copyto = (char * )@x00210000;$ while( \*copyfrom) { \*copyto = \*copyfrom; copyto++; copyfrom++; } } R1 300 R2 500  $(R1+R2)$  0x210000  $(R1 R2)$  0x210010 MOV.W #-300, R1  $M$   $M$   $H$   $500$ ,  $R$ 2 MOV.W R1, R0  $ADD.W$  R2, R0 ; R0 MOV. W RO, @(H 210000)

 MOV.W R1, R0  $SUBW$  R2, R0 ; R0 MOV. W RO, @(H 210010)  $10$ R1 300 R2 500  $(R1 \t R2)$  0x210000  $(R2 \t R1)$  0x210010 MOV.W #-300, R1 MOV.W # 500, R2 MOV.W R1, R0  $MULXS. W R2, ERO; ERO$ MOV. L ERO, @(H 210000) MOV.W R2,R0  $NEGW$  RO  $; 2$  ( ) EXTS.L ERO ;  $D$  VXS. W R1, ERO ; ERO EXTS.L ERO ; MOV. L ERO, @(H 210010)

11 for

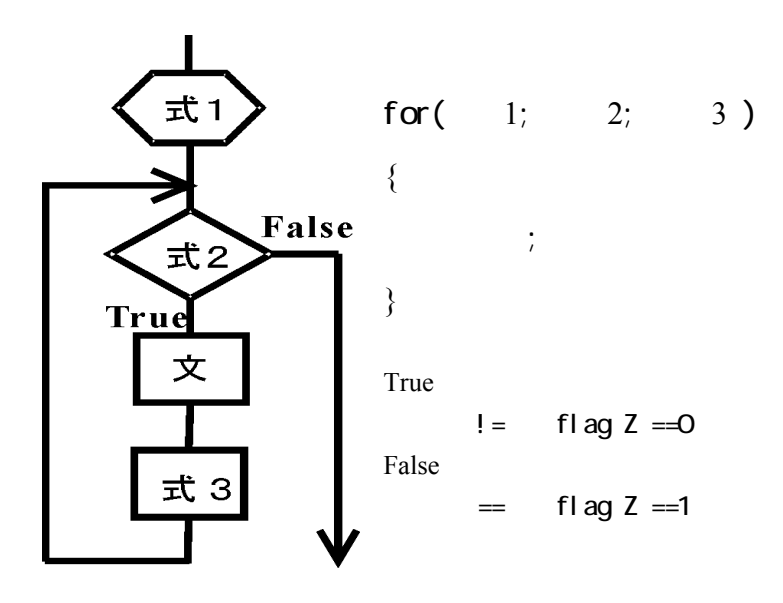

unsigned char msk8[8]; main() { int i;  $msk8[0] = 1;$ for(  $i = 1; i < 8; i++)$  $msk8[i] = msk8[i-1]*2;$ }

 segment TEXT ATR\_CODE public \_main \_main:  $: -2$ (er6) int i PUSH.L ER6 ; BP MOV.L ER7, ER6 ; SP BP  $SUBS$  #2,  $ER7$  ; int i SP ;  $msk8[0] = 1$ ;  $M$ OV. B #H O1, ROL ; ROL ROL  $M$ OV. L  $\#$ \_msk8, ER1 ; msk8[] ER1  $M$ OV. B ROL, @ER1 ; ; for(  $i = 1$ ;  $i < 8$ ,  $i + 1$ )  $\qquad$  i=1  $\qquad$  $M$ <sub>M</sub> $M$   $M$   $H$   $M$   $R$ <sup>2</sup>  $i = 1$   $R$ <sup>2</sup>  $M$ OV. W R2,  $@(-2, ER6)$  ; i BRA ?00001:8 ;  $?00000$  ; i++  $M$ OV. W  $\alpha$ (-2, ER6), RO ; i RO  $INC.W$  #H $OOO1, RO$  ; i++  $M$ OV. W RO,  $@(-2, ER6)$  ; i  $?00001:$  ;  $M$ OV. W  $\alpha$ (-2, ER6), RO ; i RO CNP. W #H  $0008$  RO ; i<8 BGE ?00002:8 ; i>=8 ;  $msk8[i] = msk8[i-1]*2$  $M$ OV. W  $\alpha$ (-2, ER6), RO ; i RO SUBS. L #H  $00000001$ , ERO ; ERO = i-1 EXTS.L ER0  $M$ OV. L  $\#$ \_msk8, ER1 ; mak8[] ER1 ADD.L ERO, ER1 ; i-1  $M$ OV. B  $\alpha$  ER1, ROL ; ROL ROL EXTU.W R0  $SHLL.$  W RO  $\qquad \qquad ;$  $M$ OV. W  $\alpha$ (-2, ER6), R1 ; i R1 EXTS.L ER1 ; ER1  $M$ OV. L # msk8, ER2 ; mak8[] ER2 ER2 ADD.L ER1, ER2 ; i  $M$ OV.B ROL, @ER2 ; BRA ?0000008 ;  $?00002$  ; \_main\_end: MOV.L ERG, ER7 ; SP  $POP. L$  ER6  $\longrightarrow$  BP RTS public \_msk8

```
 segment DATA ATR_DATA 
          msk8DS. B 8 ; msk8[8]12int max2( int, int ); 
      int a, b, c; 
      void main( void ) 
       { 
              a = OxAA;
              b = OxBBBc = max2( a, b);} 
      int max2( int x, int y ) 
       { 
              if(x > y)
                       return x; 
              el se
                       return y; 
      } 
               segment TEXT ATR_CODE 
       public _main
```
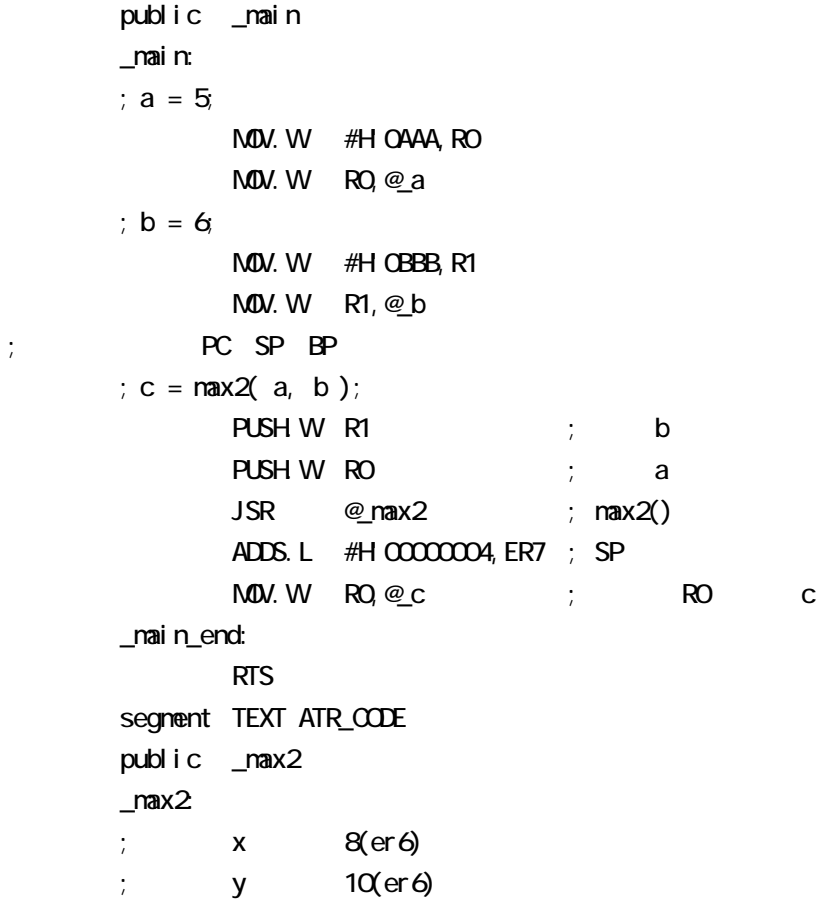

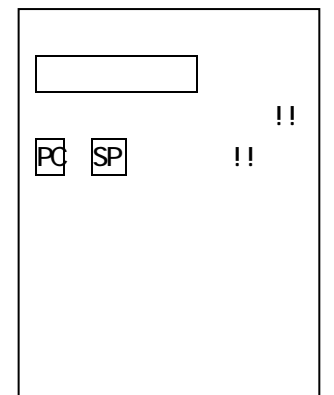

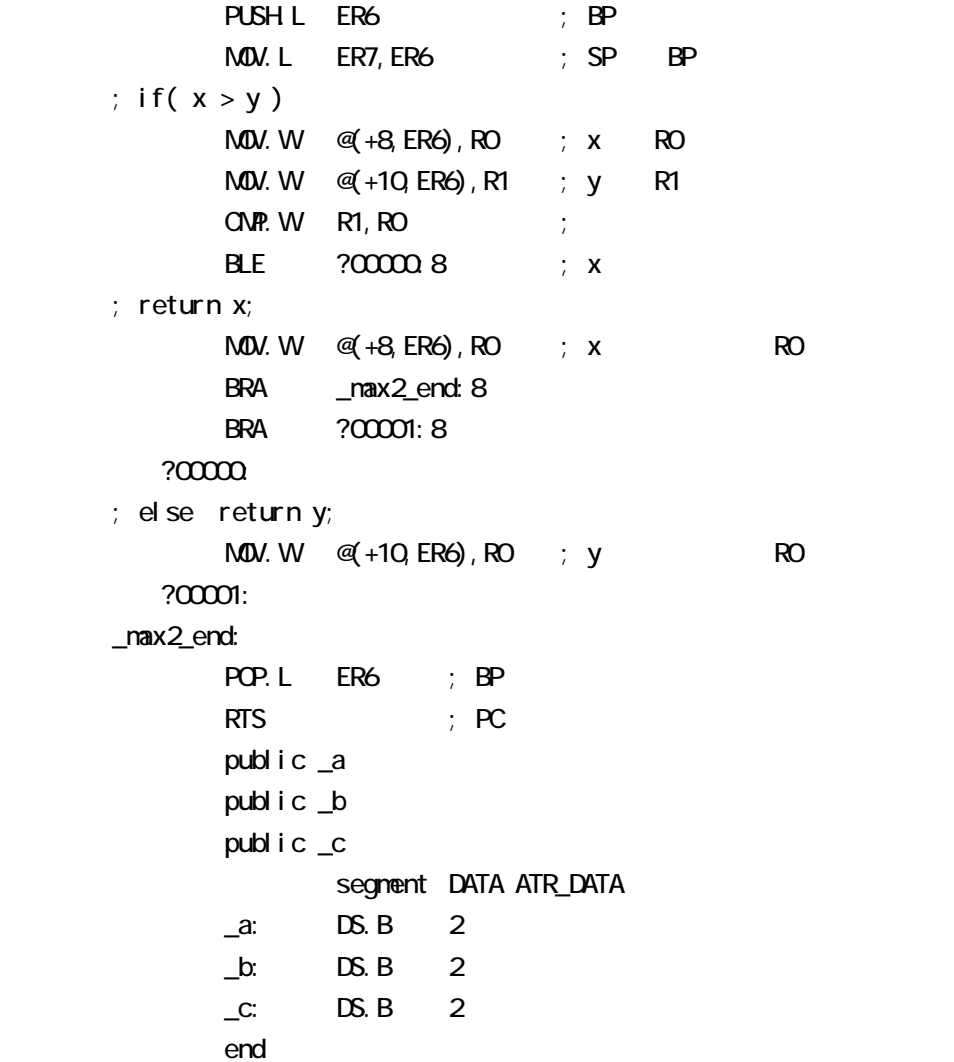

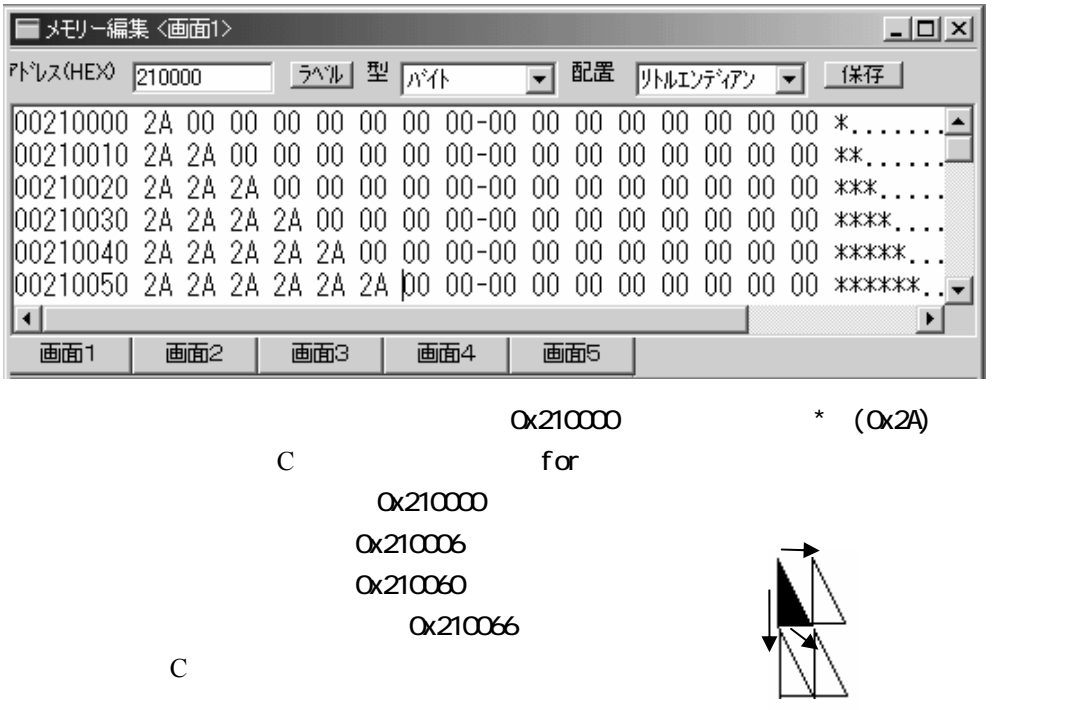

3 27

```
void CopyBox( char * ); 
char *p; 
main() 
{ 
          int i, j; 
         for(i=1; i<=6, i++)
          { 
                  for( )
          } 
          CopyBox( (char *)0x210006 ); 
          CopyBox( (char *)0x210060 ); 
          CopyBox( (char *)0x210066 ); 
} 
void CopyBox( char *top ) 
{ 
}
```

```
static char *nynane = {^{\circ}} ARI KAWA"}; //
char *copyfrom, *copyto=(char *)0x00210000;
int ret = -1;
int display( char letter ) 
{ 
         *copyto++ = letter;
          if( letter ) return -1; 
          else return 0; 
} 
void main( void ) 
{ 
          for( copyfrom=myname; ret; copyfrom++ ) 
                  ret = di spl ay( *copyfrom);}
```
MOV.L ER7, ER6 MOV.L ER7, ER6 MOV.L ER7,ER6(Century) MOV.L ER7,ER6(Times New Roman)

```
3 29 
 Yellow DE
  \blacksquareフェクト 】 イント・シート コピーボード 【ターゲット】
 レCソースもアセンブラレベルでデバッグのチェックを外す
                                            YellowSoft
ガを立ち上げ,設定→環境設定で下記の設定をする.
 \sqrt{9600} 8, 1,
                            RS232C
 デバッグ→実行で実行されます。(デバッグ→終了で終了されます)
→ アイトル→ アイトル→ 通信ポートの にっぽん にっぽん
//-------------------------------------------------------------------- 
// jikken1.c LED
//-------------------------------------------------------------------- 
#define P4DDR (*(volatile unsigned char *)0xFEE003) /* P4DDR Address*/ 
#define P4DR (*(volatile unsigned char *)0xFFFFD3) /* P4DR Address*/ 
void Wait(void); 
unsigned char msk8[8]; 
void main(void) 
{ 
       int i; 
       #asm ANDC.B #B'01111111,CCR ; // interrupt enable 
      msk8[0] = 1;for( i = 1; i < 8; i++)msk8[i] = msk8[i-1]*2;P4DDR = Oxff; //Port4
      for(:;){for(i = 0, i < 8, i + 1){
                   P4DR = -msk8[i]; //
                   Wait();
 } 
       } 
} 
void Wait(void) 
{
```

```
 volatile unsigned int n; 
        for(n=0xffff; n; n-1{
                 #asm nop 
        } 
} 
//-------------------------------------------------------------------- 
\frac{1}{2} jikken2.c LED \frac{1}{51} S2
//-------------------------------------------------------------------- 
struct \text{BIT} /* \hspace{2.5cm} /*
       unsigned char BO.1; /* Bit 0 */unsigned char B1:1; \frac{1}{2} Bit 1 \frac{1}{2}unsigned char B2:1; \frac{1}{2} Bit 2 \frac{1}{2}unsigned char B3:1; \frac{1}{2} Bit 3 \frac{*}{2}unsigned char B4:1; \frac{1}{2} Bit 4 \frac{1}{2}unsigned char B5:1; \frac{1}{2} Bit 5 \frac{*}{2}unsigned char B6:1; \frac{1}{2} Bit 6 \frac{1}{2}unsigned char B7: 1; \frac{1}{2} Bit 7 \frac{1}{2}}; 
#define P4DDR (*(volatile unsigned char *)0xFEE003) /* P4DDR Address*/ 
#define P4DR (*(volatile unsigned char *)0xFFFFD3) /* P4DR Address*/ 
#define P8DR (*(volatile struct BIT *)0xFFFFD7) /* P8DR Address*/ 
void Walit(void); \frac{1}{2}const unsigned char msk8[8] 
         = 1 <<0, 1 <<1, 1 <<2, 1 <<3, 1 <<4, 1 <<5, 1 << 7, 1 << 7, 1 << 7, 1 << 7, 1 << 7, 1 << 7, 1 << 7, 1 << 7, 1 << 7, 1 << 7, 1 << 7, 1 < 7, 1 < 7, 1 < 7, 1 < 7, 1 < 7, 1 < 7, 1 < 7, 1 < 7, 1 < 7, 1 < 7, 1 < 7, 1 < 7, 1
int Direction = Qvoid main(void) 
{ 
         unsigned int i; 
          #asm ANDC.B #B'01111111,CCR ; // interrupt enable 
         P4DDR = Qxff; //Port4
        for(i=3; i+=D rection ){
                 if( ! P8DR BO ) Direction = 1; // increment
                 if( ! P8DR B1 ) Direction = -1; // decrement
                 i \&= OxO7; // keep i 0 7
                 P4DR = -msk8[i]; // output to LED
                 Wait():
         } 
} 
//-------------------------------------------------------------------- 
// \blacksquare jikken3.c DIP LED
//-------------------------------------------------------------------- 
#define P4DDR (*(volatile unsigned char *)0xFEE003) /* P4DDR Address*/
```

```
3 31 
#define P4DR (*(volatile unsigned char *)0xFFFFD3) /* P4DR Address*/ 
#define P7DR (*(volatile unsigned char *)0xFFFFD6) /* P7DR Address*/ 
void main(void) 
{ 
       unsi gned char LED;
        \#asm ANDC. B \#B 01111111, \alphaR ; // interrupt enable
        P4DDR = Qxff; //Port4
         do{ 
               LED = Q // reset
               if ((-PTDR) & (1\ll2) LED | = (1+2); // set
               if ((-PTDR) & (1\ll 3) LED | = (4+8);
               if ((-PTDR) & (1\ll4)) LED | = (16+32);
               if ((-PTDR) & (1\ll 5) LED | = (64+128);
                P4DR = -LED; // LED
       }while(1);
} 
//-------------------------------------------------------------------- 
// jikken4.c (AD) LED
//-------------------------------------------------------------------- 
struct st_ad_csr { /* Bit Access */ 
       unsigned char CH : 3 /* CH */unsigned char \text{CKS}: 1; \frac{1}{2} \text{CKS} \frac{1}{2}unsigned char SCAN 1; / SCAN */unsigned char ADST: 1; \frac{1}{2} /* ADST \frac{1}{2}unsigned char ADIE: 1; \frac{1}{2} /* ADIE */
       unsigned char ADF : 1; \frac{1}{2} /* ADF \frac{1}{2}}; 
#define P4DDR (*(volatile unsigned char *)0xFEE003) /* P4DDR Address*/ 
#define P4DR (*(volatile unsigned char *)0xFFFFD3) /* P4DR Address*/ 
#define AD_DRA (*(volatile unsigned int *)0xFFFFE0) /* DRA Address*/ 
#define AD_CSR (*(volatile struct st_ad_csr *)0xFFFFE8) /* AD CSR Address*/ 
unsigned int AD_Get(void);
void LedDsip(unsigned int Len); 
void main(void) 
{ 
       #asm ANDC. B #B'0111111, COR ; // interrupt enable
       P4DDR = Qxff; // Port4
         do{ 
               LedDsip(AD\_Get() \gg 13); // 0 7
       }while(1);
} 
unsigned int AD Get(void) // AD{
```

```
AD CSR ADST = 1; \frac{1}{1} // AD StarT
       for(;!AD_CSR ADF; ); // ADF1aqAD \text{ CSR } ADF = Q // reset flag
       return AD_DRA; //
} 
void LedDsip(unsigned int Len) \frac{1}{2} LED
{ 
        switch (Len){ 
       case Q P4DR = -Q break;
       case 1: P4DR = -1; break;
       case 2: P4DR = -(1+2); break;
       case 3 P4DR = -(1+2+4); break;
       case 4: P4DR = -(1+2+4+8); break;
       case 5: P4DR = -(1+2+4+8+16); break;
       case 6: P4DR = -(1+2+4+8+16+32); break;
       case 7: P4DR = -(1+2+4+8+16+32+64); break;
       case 8: P4DR = \sim(1+2+4+8+16+32+64+128); break;
       default:
               P4DR = -(1+4+16+64); break;
        } 
} 
//-------------------------------------------------------------------- 
// jikken5.c
//-------------------------------------------------------------------- 
union un_da_cr{ /* DACR */ 
   unsigned char BYTE; \frac{1}{2} /* Byte Access */
    struct { /* Bit Access */ 
         unsigned char wk :5 /* /* */
         unsigned char DAE : 1; \frac{1}{2} /* DAE */
         unsigned char DAOEO 1; \frac{1}{2} DAOEO */
         unsigned char DACE1: 1; \frac{1}{2} DACE1 \frac{1}{2} } BIT; 
}; 
#define DA_CR (*(volatile union un_da_cr *)0xFFFF9E) /* CR Address*/ 
#define DA_DR0 (*(volatile unsigned char *)0xFFFF9C) /* DR0 Address*/ 
void Wait(void); 
const unsigned char msk[1 = 128,191,238,255,238,192,128,65,18,0,18,64 };
unsigned char *pMsk; 
void main(void) 
{ 
        int i; 
        pMsk=msk;
```

```
3 33 
      DA_CR.BIT.DAOEO=1;
      DA_DRO=*pMsk;
       #asm ANDC.B #B'01111111,CCR ; // interrupt enable 
      for(:;) DA_DR0=*pMsk; 
             pN4k++;if(pN4k \ge (msk+s) \cdot z)eof(msk))) pN4k=n5k;
              Wait(); 
       } 
} 
void Wait(void) 
{ 
       volatile unsigned int n; 
       for(n=0xff; n; n--) 
       { 
              #asm nop 
       } 
} 
に動作すること。つまり回転角度1/8で1個、……5/8で5個……、8/8の
\mu//--------------------------------------------------------------------- 
// LED TimerO \sqrt{2}//--------------------------------------------------------------------- 
   ccOd.asm INTVECT.DEF
      segnent main ;
      INCLUDE(INTVECT.DEF) ;
```

```
2)プロジェクトの設定の割り込みタブにて,次のように設定する. 
                                      Π
                                               ÷
  ベクタ番号
          関数名
                                       関数名
 24
           InterruptIMIA0
\#include "IV3067f.h" //
                                          割込関数名をコピー
#include <stdio.h> 
void TimerO_init(unsigned int n);
                                                      24
unsigned int Time_N, TimeCnt; 
                                            登録をクリック
void main(void) 
{ 
        int i; 
       P4DOR = Qxff; //Port4
       P4DR BYTE = -QxO1: //Port4 0xfe
       Timer0 init(50); //10msS X 50 = 500mS
       #asmANC. B #B O1111111, OR //intrupt enable
       for(:;){ #asm nop 
        } 
} 
void Timer0_init(unsigned int n) 
{ 
       I T U D T C N T = Q //
        ITU0_GRA=10000; // 10mS(8MHz/8 /10000) 
        ITU0_TCR.BIT.TPSC=3; // internal clk 1/8 
       I TUD TCR. BIT. CCLR=1; // GRA
        ITU_TISRA.BIT.IMIEA0=1; // GRA comper machi intrrupt enable */ 
        ITU_TSTR.BIT.STR0=1; // count start */ 
       TimeCnt=Time_N=n; // 10mS X Time_N
} 
interrupt void InterruptIMIA0(void) 
{ 
        ITU_TISRA.BIT.IMFA0=0; // GRA comper machi intrrupt flag clear 
        if (TimeCnt){ 
                 TimeCnt--; 
        }else{ 
               Time\Omegant=Time_N; // 10mS X Time_N;
               P4DR. BYTE \leq \leq 1;
               P4DR BYTE | = \alpha OxO1;
               if (P4DR BYE=<math>Qxff</math>) P4DR BYTE = -QxO1;
        } 
}
```
3 34

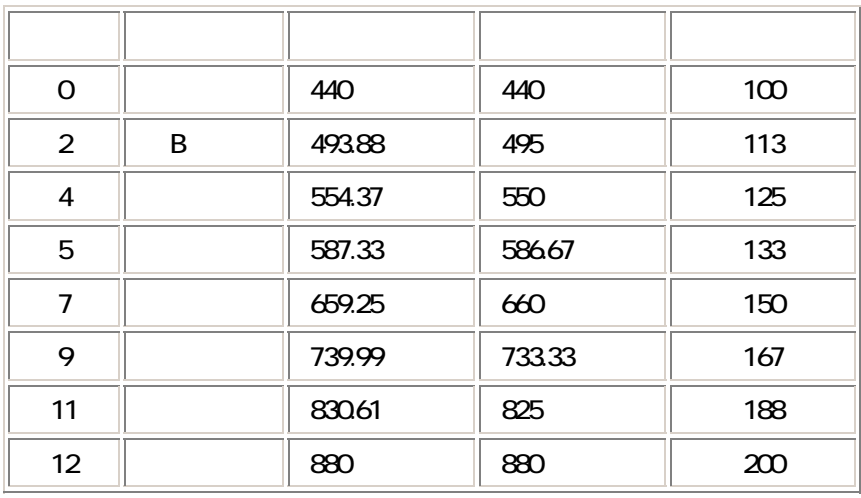

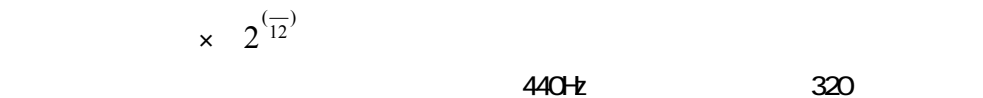

72<sup>3</sup>

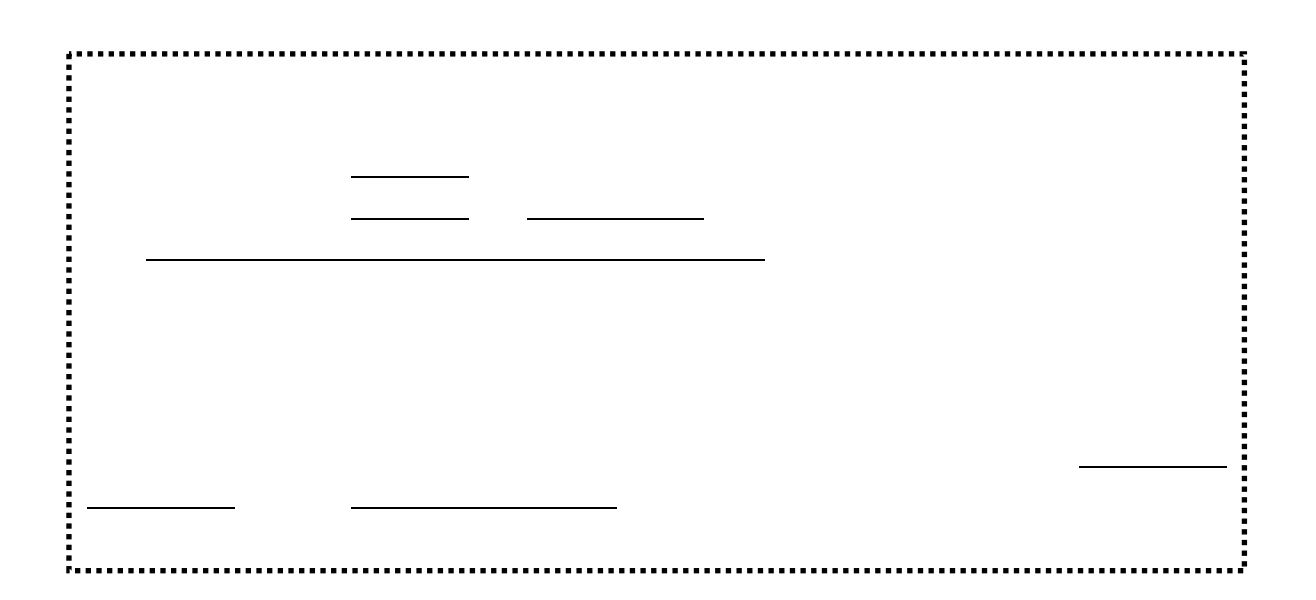